## МIНIСТЕРСТВО ОСВIТИ І НАУКИ УКРАЇНИ ЧЕРНIГIВСЬКИЙ НАЦІОНАЛЬНИЙ ТЕХНОЛОГIЧНИЙ УНІВЕРСИТЕТ

# **МОДЕЛІ І МЕТОДИ ПРИЙНЯТТЯ РІШЕНЬ В АНАЛІЗІ ТА АУДИТІ**

Методичні рекомендації до виконання лабораторних робіт для студентів спеціальності 7.03050901 "Облік і аудит" та магістрантів спеціальності 8.03050901 "Облік і аудит"

> ЗАТВЕРДЖЕНО на засіданні кафедри бухгалтерського обліку, оподаткування та аудиту, протокол № 18 від 12.05.2016 р.

Чернігів ЧНТУ 2016

Моделі і методи прийняття рішень в аналізі та аудиті. Методичнi рекомендації до виконання лабораторних робіт для студентів спеціальності 7.03050901 "Облік і аудит" та магістрантів спеціальності 8.03050901 "Облік і аудит" / Укл.: Ющенко Н. Л. – Чернігів: ЧНТУ, 2016. – 59 с.

Укладач: Ющенко Надія Леонідівна, кандидат економiчних наук, доцент

Вiдповiдальний за випуск: Маргасова Вікторія Геннадіївна, завiдувач кафедри бухгалтерського обліку, оподаткування та аудиту, доктор економiчних наук, професор

Рецензент: Рядська Валентина Володимирівна, доктор економiчних наук, доцент кафедри бухгалтерського обліку, оподаткування та аудиту Чернігівського національного технологічного університету

# **Зміст**

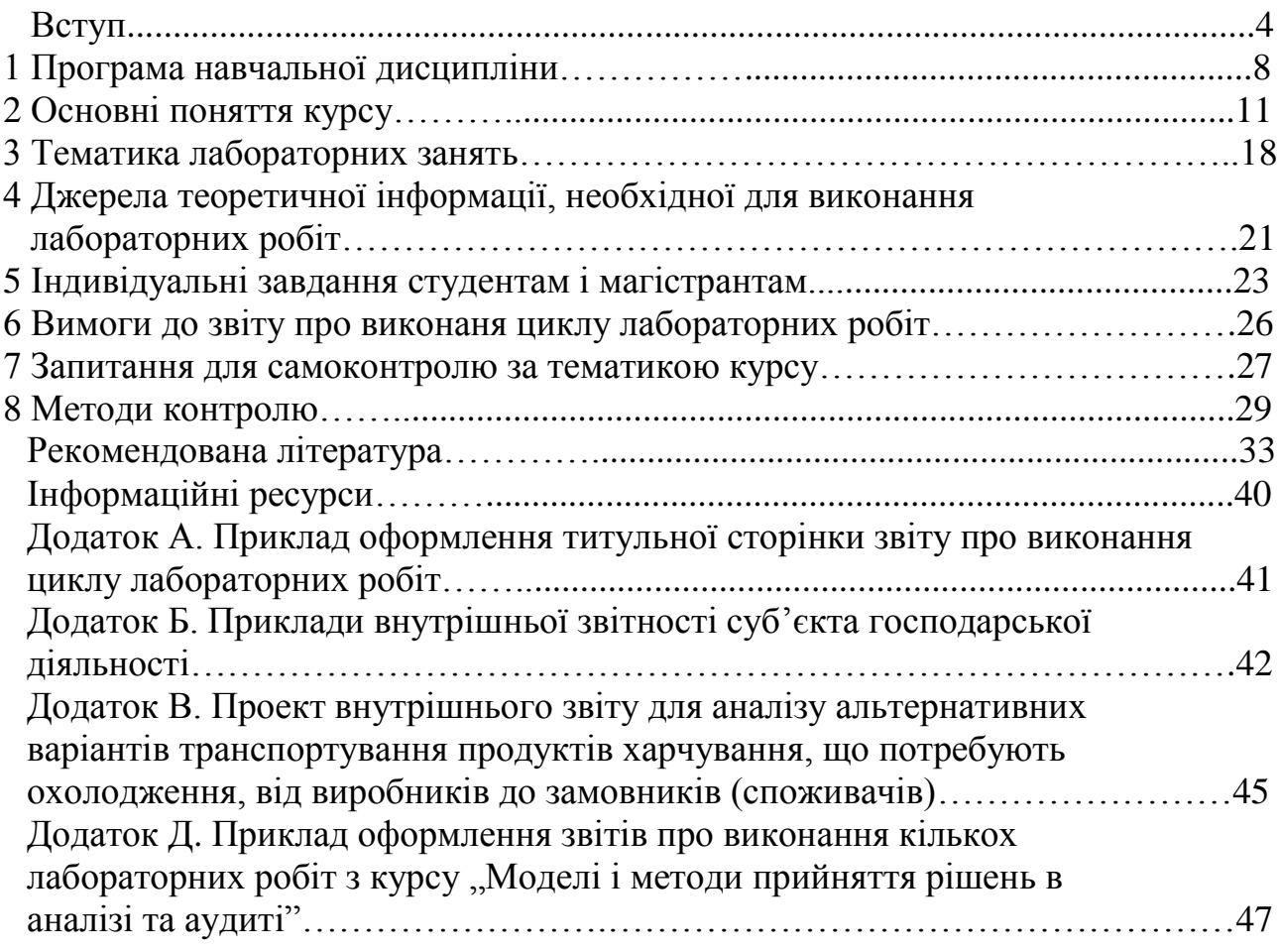

Досягнення високоефективної діяльності в усіх сферах економіки – важлива передумова забезпечення високих темпів економічного зростання, підвищення до рівня європейських стандартів життя та виходу України на провідні позиції у світі, що є метою Стратегії сталого розвитку "Україна - 2020"<sup>1</sup>. В умовах розвитку інформаційного суспільства в Україні для підвищення конкурентних переваг суб'єктами господарювання прискорено запроваджуються нові сучасні інформаційно-комунікаційні технології та рішення щодо створення інформаційних ресурсів і запровадження електронних технологій. Бухгалтерський облік як складова функції інформування служить для забезпечення управління інформацією, необхідною для виконання інших функцій – планування, організації, мотивації та контролю. Організація обліку в поєднанні з технологічними можливостями, які надають сучасна обчислювальна техніка та засоби комунікації, змінює зміст та організацію праці облікового персоналу. Застосування сучасних інформаційних технологій та інтегрованих в них моделей і методів, що дозволяють одночасно врахувати весь комплекс ринкових факторів та умов функціонування реальних систем, виявити нові закономірності й тенденції, будувати прогнози їх подальшого розвитку і знаходити найкращий варіант, забезпечуватиме прийняття рішень на користь найвигідніших для функціонування суб'єктів господарювання з позицій безпеки, безперебійності, якості та доступності за ціною продуктів (товарів, робіт, послуг), привабливих за екологічними наслідками.

Мета теорії прийняття управлінських рішень – підвищення ефективності функціонування економічних систем шляхом підвищення здатності їх керівництва та провідних спеціалістів до прийняття обгрунтованих об'єктивних рішень у ситуаціях виняткової складності за допомогою моделей і методів прийняття рішень, а також кількісних і якісних методів прогнозування. Наукові методи, що дають змогу наперед оцінити наслідки кожного рішення, відкинути неприпустимі варіанти і рекомендувати найбільш вдалі, встановити, чи достатньо наявної інформації для правильного вибору рішення, а якщо ні – яку інформацію потрібно отримати додатково, в сучасних умовах стають важливим аспектом управлінської діяльності. Необхідність і корисність вивчення основних прийомів та підходів до прийняття управлінських рішень є важливим елементом підготовки фахівців у галузі знань 0305 "Економіка та підприємництво". Економічна система потребує аналітиків, які б досконало розуміли закономірності ринкових відносин, могли швидко у них орієнтуватися, вміли приймати обгрунтовані оперативні, тактичні і стратегічні рішення.

**Об'єктом** навчальної дисципліни "Моделі і методи прийняття рішень в аналізі та аудиті" виступає діяльність суб'єктів господарювання у сучасних умовах ринкової економіки.

<u>.</u>

<sup>&</sup>lt;sup>1</sup> Стратегія сталого розвитку "Україна – 2020" : Указ Президента Україні №5/2015 від 12.01.2015 р.

<sup>[</sup>Електронний ресурс]. – Режим доступу: [http://zakon4.rada.gov.ua/laws/show/5/2015](http://zakon4.rada.gov.ua/laws/show/5/2015%202)

**Предметом** дисципліни є задачі прийняття обгрунтованих економічних рішень, а також сучасні методи розв'язування таких задач.

Метою викладання навчальної дисципліни "Моделі і методи прийняття рішень в аналізі та аудиті" є формування системи знань з обліку, економічного аналізу та аудиту для підготовки проектів управлінських рішень.

Основними завданнями дисципліни "Моделі і методи прийняття рішень в аналізі та аудиті" є вивчення основ теорії прийняття управлінських рішень та моделей і методів підготовки проектів рішень за напрямами управлінської діяльності.

Для досягнення мети вивчення навчальної дисципліни "Моделі та методи прийняття рішень в аналізі та аудиті" студенти та магістранти спеціальності 7.03050901, 8.03050901 "Облік і аудит" повинні оволодіти теоретичними і науковими основами знань щодо прийняття управлінських рішень, моделями і сучасними методами аналітичної роботи, що застосовуються у процесі діяльності суб'єкта господарювання, методологією виявлення проблеми й обґрунтування постановки мети суб'єкта господарювання, застосовуванням моделі розробки і прийняття управлінських рішень в умовах ризику та/або невизначеності, вмінням складати оптимальні з точки зору встановлених критеріїв програми за умов обмежених ресурсів, використовувати систему дескриптивних, предикативних, нормативних моделей у процесі проведення аналітичних процедур щодо обґрунтування управлінського рішення, вмінням пошуку альтернативних і вибору оптимальних рішень, виявляти вплив окремих чинників з метою забезпечення ефективної діяльності економічних систем.

Згідно з вимогами освітньо-професійних програм у результаті вивчення навчальної дисципліни студенти і магістранти повинні **знати** сучасні методи прийняття економічних рішень на основі системного аналізу, математичного моделювання та оптимізації діяльності суб'єктів господарювання в умовах ринкової економіки, а саме:

– основні методи дослідження операцій;

– методику багатокритеріальної оптимізації економічних рішень;

– теоретико-ігрові методи прийняття рішень в умовах активної ринкової конкуренції;

– методи прийняття економічних рішень за умов ризику та/або невизначеності;

– методи визначення та відбиття системи переважань особи, яка приймає рішення;

– моделі розв'язання проблем беззбиткової діяльності;

– методи аналізу вигід і втрат;

- методи планування у бізнесі;
- методи прийняття стратегічних управлінських рішень;
- моделі фінансового управління;

– методи аналізу даних як складової частини прийняття рішень.

Студенти і магістранти повинні **вміти** оцінювати достовірність інформації щодо фінансово-господарської та інвестиційної діяльності суб'єкта господарювання, аналізувати ситуації і стан суб'єкта господарювання, обирати

адекватні методи та розуміти результати їх застосування при вирішенні конкретних економічних проблем, використовувати дані бухгалтерського обліку, економічного аналізу та аудиту для підготовки проектів, визначення їх вигод і витрат, для проведення операційного аналізу (беззбитковості), визначати показники ефективності інвестиційних проектів та проводити аналітичну роботу щодо вибору найбільш ефективної альтернативи, розробляти проекти заходів (обґрунтування) щодо прийняття управлінських рішень, спрямованих на підвищення ефективності та забезпечення стійкого фінансового положення суб'єктів господарької діяльності.

#### **Міждисциплінарні зв'язки**

Вивчення даного курсу грунтується на знаннях, здобутих з наступних дисциплін: "Мікроекономіка", "Макроекономіка", "Математика для економістів. Модуль "Вища математика", "Математика для економістів. Модуль "Теорія ймовірності і математична статистика", "Інформатика", "Статистика", "Економетрія", "Економіка підприємства", "Економікоматематичні моделі в управлінні та економіці", "Оптимізаційні методи і моделі", "Економічна кібернетика", "Економічний ризик і методи його вимірювання", "Менеджмент", "Фінанси", "Аналіз господарської діяльності", "Управлінський облік" та ін.

Набуті студентами і магістрантами знання та навички з дисципліни "Моделі і методи прийняття рішень в аналізі та аудиті" будуть необхідні їм при виконанні аналітичних досліджень під час переддипломної практики, при написанні випускної кваліфікаційної (дипломної) роботи, у подальшій професійній діяльності.

#### **Особливості викладання дисципліни**

Метою проведення лекцій є ознайомлення слухачів із сукупністю наукових моделей і методів, що підтвердили свою ефективність на практиці у розв'язанні проблем управління. Метою проведення лабораторних занять є закріплення теоретичних знань, набутих на лекціях та в процесі самостійного вивчення дисципліни; набуття практичних навичок у виборі адекватних методів і використанні комп'ютерної техніки для вирішення задач прийняття рішень, аналізу розвитку, прогнозування явищ і процесів, кількісного обгрунтування рішень.

При викладанні дисципліни передбачається застосування активних та інтерактивних методів навчання, що сприяють посиленню мотивації студентів і магістрантів, закріпленню теоретичних знань на практиці, підвищенню самосвідомості, виробленню здатності ухвалювати самостійні рішення, виробленню здатності до колективних рішень, виробленні здібності до соціальної інтеграції, набуттю навичок вирішення конфліктів, розвитку здібності до компромісів. Зокрема, робота в малих групах дає змогу структурувати аудиторні заняття за формою і змістом, створює можливості для участі кожного студента чи магістранта у роботі за темою заняття, забезпечує формування особистісних якостей та досвіду соціального спілкування. Після висвітлення проблеми або стислого викладання матеріалу магістрантам пропонується об'єднатися у групи по 2-4 особи та презентувати через

встановлений термін часу (наприклад, наприкінці заняття) своє бачення та сприйняття матеріалу. Презентації – виступи перед аудиторією, що використовуються для представлення певних досягнень, результатів роботи групи, звіту про виконання індивідуальних завдань. Однією з позитивних рис презентації та її переваг при використанні в навчальному процесі є обмін досвідом, який здобули студенти і магістранти при роботі у певній малій групі або індивідуально. Мозкові атаки – метод розв'язання невідкладних завдань, сутність якого полягає у тому, щоб висловити якомога більшу кількість ідей за дуже обмежений проміжок часу, обговорити і здійснити їх селекцію.

Індивідуально-консультативна робота здійснюється за затвердженим графіком консультацій викладача навчальної дисципліни у формі індивідуальних занять, консультацій, перевірки виконання індивідуальних завдань, перевірки завдань, що винесені на поточний контроль тощо. Формами організації індивідуально-консультативної роботи за засвоєнням теоретичного і практичного матеріалу є індивідуальні (запитання – відповідь) та групові (розгляд типових прикладів) консультації; для комплексної оцінки засвоєння програмного матеріалу застосовується індивідуальне здавання студентами і магістрантами на перевірку виконаних робіт, підготовка доповідей для виступу на науковій конференції й ін.

На вивчення навчальної дисципліни "Моделі і методи прийняття рішень в аналізі та аудиті" студентами спеціальності 7.03050901 "Облік і аудит" денної форми навчання (ОА) відводиться 120 годин / 4 кредити ECTS, заочної форми навчання (ЗОА) – 100 годин / 4 кредити ECTS; магістрантами спеціальності 8.03050901 "Облік і аудит" (МОА) – 120 годин / 4 кредити ECTS.

## **Змістовий модуль 1. Теоретичні та методичні основи підготовки управлінських рішень і критерії проведення аналітичної роботи**

## **Тема 1. Сутність, принципи і вимоги до управлінських рішень**

Особливості проблемних ситуацій суб'єктів господарювання в умовах ринкової економіки, зростання вимог до обгрунтованості економічних рішень.

Принципи управління як основа управлінських рішень. Сутність та функціональна наповненість управлінського рішення. Види управлінських рішень.

Загальна постановка задачі прийняття економічних рішень, її основні складові, математична модель. Класифікація задач прийняття економічних рішень.

## **Тема 2. Системний аналіз управлінських проблем**

Поняття системного аналізу та передумови його застосування при вирішенні управлінських проблем. Особливості застосування системного аналізу при вирішенні управлінських проблем: методичні прийоми і способи.

## **Тема 3. Методична основа підготовки проектів управлінських рішень**

Теорія прийняття рішень. Багатоаспектний підхід до прийняття управлінських рішень. Методи та способи прийняття управлінських рішень. Місце економіко-математичного інструментарію у процесі прийняття економічних рішень. основні математичні методи, що використовуються в економічному аналізі. Зростання ролі математичних методів, обчислювальної техніки та інформаційних технологій в управлінні (прогнозуванні, плануванні, оперативному управлінні, контролі) економічною діяльністю. Психолінгвістичні аспекти прийняття рішень.

## **Тема 4. Аналіз варіантів і підготовка проектів управлінських рішень**

Принципова схема опрацювання проблемної ситуації. Основні етапи процесу прийняття економічних рішень: підготовчий, прийняття рішення, реалізації рішення, активного контролю за виконанням рішення та його наслідками. Етика у прийнятті управлінських рішень.

## **Тема 5. Методи аналізу вигід і втрат**

Дохід, витрати та прибуток як основні економічні показники ефективності рішень у ринковій економіці; недетермінованість цих показників. Порівняльна характеристика класичних критеріїв прийняття рішень за недетермінованих умов, рекомендації щодо їх використання в реальних ситуаціях прийняття економічних рішень за умов ризику та/або невизначеності.

Поняття функції корисності доходу. Очікувана корисність доходу як випадкова величина, детермінований еквівалент випадкового доходу. Співвідношення між детермінованим еквівалентом та очікуваним доходом як індикатор типу ставлення особи, яка приймає рішення (ОПР), до ризику. Властивості та приклади функцій корисності, які відбивають індивідуальні особливості ОПР у ставленні до ризику. Апроксимаційні формули для обчислення очікуваної корисності та детермінованого еквівалента випадкового доходу. Очікуваний доход, його стандартне відхилення та коефіцієнт несхильності до ризику як складові порівняльної оцінки альтернативних варіантів економічних рішень. Ідентифікаційні ознаки та методи визначення оптимального варіанта економічних дій за умов ризику.

## **Тема 6. Методи ситуаційного аналізу в прийнятті управлінських рішень**

Сутність ситуаційного аналізу. Інформаційно-організаційна модель виконання ситуаційного аналізу. Методи ситуаційного аналізу в умовах визначеності, ризику, невизначеності, конфлікту. Ситуаційний аналіз і бізнеспланування. Застосування ситуаційного аналізу суб'єктами господарювання.

## **Тема 7. Планування та управління мережами**

Загальна характеристика задач упорядкування та координації. Постановка задач оптимізації послідовності виконання робіт та аналіз методів їх розв'язування. Методи планування та управління мережами (ПУМ). Основні поняття теорії графів. Упорядкування графу ПУМ, обчислення основних параметрів. Часові характеристика подій, тривалість виконання комплексу робіт. Аналіз та оптимізація ПУМ: мережеве планування з урахуванням вартості виконання робіт; планування за умов ризику щодо тривалості операцій.

## **Тема 8. Програмно-цільове управління та управлінські рішення**

Зміст програмно-цільового управління. Поняття програми та її основні характеристики. Методика розробки комплексних програм. Життєвий цикл цільових комплексних програм. Ефективність програм (економічна, соціальна, екологічна). Приклади державних, галузевих і регіональних комплексних програм.

# **Змістовний модуль 2. Моделі і методи прийняття управлінських рішень у тактичному та стратегічному управліннях**

## **Тема 9. Моделі розв'язання проблем беззбиткової діяльності**

Теоретичні основи аналізу беззбиткової діяльності. Методика проведення аналізу беззбитковості. Діагностика рівня беззбитковості в умовах багатопродуктового виробництва. Напрями застосування аналізу беззбитковості.

## **Тема 10. Моделі і методи управління матеріальними запасами**

Проблеми управління запасами та основні визначення. Вартісні елементи в моделях управління запасами. Завдання аналізу використання матеріальних запасів. Моделі управління матеріальними запасами. Нормування як метод оптимізації матеріальних запасів. Системи регулювання запасів.

#### **Тема 11. Моделі фінансового управління**

Сутність фінансового управління, його мета і завдання. Балансова модель як основна модель фінансового управління. Дескриптивні, предикативні й нормативні моделі фінансового управління. Моделі управління прибутком. Моделі ефективності використання майна, власного капіталу. Модель Дюпона. Моделі прогнозування фінансового стану підприємства. Моделі управління грошовими потоками. Модель Баумоля, модель Міллера-Ора у визначенні суми грошових коштів. Інші моделі фінансового управління. Моделі методи оцінки фінансового ризику підприємства.

### **Тема 12. Методи і моделі аналізу інвестицій в основні засоби**

Сутність пронесу інвестування коштів в основні засоби, джерела їх фінансування. Методи оцінювання ефективності інвестицій, засновані на бухгалтерському обліку (без дисконтування): метод оцінювання ефективності інвестицій за термінами їх окупності, метод оцінювання інвестицій за нормою прибутку на капітал. Методи оцінювання інвестицій, засновані на дисконтуванні: метод чистої приведеної вартості, метод внутрішньої норми прибутку, метод дисконтованого терміну окупності інвестицій, метод розрахунку індексу рентабельності (прибутковості) інвестиції. Аналіз інвестицій в умовах інфляції.

## **Тема 13. Методи і моделі аналізу фінансових інвестицій**

Сутність і види фінансових інвестицій. Критерії прийняття управлінських рішень щодо фінансових інвестицій. Методи і моделі оцінки ефективності окремих фінансових інструментів інвестування. Формування портфеля фінансових інвестицій та оцінка його структури. Моделювання оптимізації інвестиційного портфеля. Модель МОКА. Деякі сучасні моделі управління фінансовими інвестиціями.

## **Тема 14. Методи прийняття стратегічних управлінських рішень**

Сутність стратегічного управління підприємством. Стратегічний аналіз – основа стратегічного управління підприємством. Методи оцінки зовнішнього і внутрішнього середовища підприємства. Основні параметри та характеристики, переваги і недоліки окремих методів матричного аналізу.

Моделі аналізу конкурентних позицій підприємства: вибір стратегічного рішення за допомогою моделі BCG; оцінка бізнесу підприємства за допомогою аналітичної моделі GЕ/МсКіnsey; оцінка конкурентних позицій бізнесу за допомогою моделі Shel/DPM.

## **Тема 15. Моделі і методи прийняття рішень у прогнозуванні розвитку економічної системи**

Задачі економічного аналізу, що вирішуються на основі регресійних економетричних моделей.

Поняття економічних рядів динаміки. Попередній аналіз і згладжування часових рядів економічних показників. Розрахунок показників динаміки розвитку економічних процесів. Трендові моделі на основі кривих зростання.

Оцінка адекватності і точності регресійних і трендових моделей. Прогнозування економічної динаміки на основі трендових моделей.

#### **Тема 16. Вибірковий метод в аудиті**

Завдання вибірки в аудиті. Статистичні і нестатистичні методи відбору. Параметри впливу на обсяг вибірки. Приклад використаннія вибіркового методу тестування системи внутрішнього контролю для належного документального оформлення господарських операцій купівлі. Етапи застосування атрибутивної вибірки.

## **2 Основні поняття курсу**

Альтернатива (The alternative) – кожний із взаємовиключних варіантів дій (необхідність вибору між взаємовиключними можливостями).

Аналіз вигід і витрат (Cost-benefit analysis) – метод ухвалення рішень, що ґрунтується на концепції раціонального вибору, згідно з якою індивіди вибирають альтернативу з вигодами, що перевищують витрати.

Аналіз ефективності витрат (Cost effectiveness analysis) – вид аналізу, який широко застосовують для порівняння альтернативних проектів за умов, коли цінність продуктів (тобто величину вигід) не можна адекватно виміряти. Якщо можна припустити, що вигоди однакові в усіх альтернативних проектах, що розглядаються, тоді завдання зводять до мінімізації витрат на їхнє отримання методом аналізу ефективності витрат.

Аналіз сценаріїв (Scenario Analysis) – це встановлення логічної послідовності можливого розгортання подій у майбутньому на основі виконаного аналізу минулої і наявної ситуації для того, щоб спрогнозувати можливий стан досліджуваного об'єкта (явища).

Аналіз чутливості (Sensitivity analysis) – вивчення ефекту впливу зміни однієї величини (параметру, витрат чи вигід) на результат проекту.

Багатокритеріальне завдання (Multi task) – оптимізаційна проблема, що підлягає вирішенню, тоді як цільовою функцією можуть виступати кілька показників (критеріїв), рівнозначних чи близьких за важливістю.

Бенчмаркінг (Benchmarking) – систематична діяльність, спрямована на пошук, оцінку і навчання на кращих прикладах, незалежно від їх розміру, сфери бізнесу і географічного положення. Бенчмаркінг дає змогу виявити те, що інші роблять краще, вивчити і застосувати їхні методи роботи.

Бюджет (Budget) – оперативний фінансовий план на короткостроковий період, що розробляється, як правило, у межах наступного кварталу з розбивкою за місяцями (і меншими періодами), і відображає надходження та витрачання грошових коштів у процесі здійснення конкретних видів фінансовогосподарської діяльності підприємства.

Бюджет адміністративних витрат (The budget of administrative expenses) – деталізований план поточних операційних витрат, відмінних від витрат, безпосередньо пов'язаних із виробництвом і збутом, необхідних для підтримки діяльності підприємства в цілому.

Бюджет виробництва (Budget production) – виробнича програма, що визначає заплановані номенклатуру й обсяг виробництва у бюджетному періоді (у натуральних показниках).

Бюджет витрат на збут (The budget cost of sales) – обчислення всіх планових витрат, пов'язаних зі збутом продукції і послуг.

Бюджет грошових потоків (Budget cash flow) – плановий документ, що відображає майбутні платежі і надходження грошей.

Бюджет загальновиробничих витрат (Budget overhead cost) – деталізований план виробничих витрат, відмінних від прямих, які необхідні для виконання плану виробництва.

Бюджет капітальних інвестицій (The budget for capital investments) – обчислення планових витрат, вибір проектів та джерела фінансування.

Бюджет продажу (Sales Budget) – операційний бюджет, що містить інформацію про запланований обсяг продажу, ціну й очікуваний дохід від реалізації кожного виду продукції.

Бюджет собівартості виробленої продукції (The budget cost of production) – плановий документ, у якому наведено розрахунок, собівартості продукції, яка буде виготовлена у бюджетному періоді.

Бюджет трудових витрат (The budget labor costs) – кількісне планове обчислення витрат підприємства на оплату праці основного виробничого персоналу.

Взаємовиключні альтернативи (Mutually exclusive alternatives) – альтернативи, які не можна здійснити одночасно: якщо здійснюють одну альтернативу, то іншу здійснювати не можна. Альтернативи можуть бути взаємовиключними, оскільки вони передбачають різні проміжки часу початку того самого проекту через обмеженість активів або через те, що при здійсненні однієї з них інші вже не потрібні (наприклад, вибір між тепловою та гідроелектростанцією).

Вибір за аналогією (Selection by analogy) проводиться на основі існування в пам'яті (серед низки раніше успішно вирішених проблем) повного чи часткового аналога проблеми, що наразі постала. Коли аналог знайдено, приймається рішення, що цілком чи з деякими виправленнями й уточненнями співпадає з ухваленим раніше.

Вибір оптимального варіанта (Choosing the best option) – складне багатокритеріальне завдання, що виникає внаслідок труднощів обліку впливу різних факторів, неповноти, випадковості, протиріч вихідних даних. Вибір оптимального варіанта спрощується, якщо попередні етапи прийняття рішення були проведені якісно. У протилежному випадку вибір варіанта буде необґрунтованим.

Вимоги і правила ухвалення рішення (Requirements and rules of decision) – альтернативні варіанти, напрямки дії при досягненні оптимального результату. Ці правила відбивають вимоги об'єктивних законів керування, особливості проблемних ситуацій.

Випереджальні методи прогнозування (Anticipatory forecasting methods) – методи, що базуються на певних принципах спеціальної обробки інформації, які реалізують у прогнозі її властивість випереджати розвиток об'єкта прогнозування. У свою чергу їх можна розділити на методи дослідження динаміки розвитку об'єкта і методи дослідження й оцінки рівня розвитку об'єкта.

Виробничий цикл (The production cycle) – середній період перебування оборотних активів у всіх видах запасів, тобто час (у днях) від надходження сировини, матеріалів та інших виробничих запасів до відвантаження готової продукції (товарів, робіт, послуг) споживачеві.

Внутрішня норма прибутку (Internal rate of return) – ставка дисконтування, використання якої забезпечує рівність поточної вартості очікуваних витрачань коштів і поточної вартості надходження очікуваних грошових потоків, тобто при нарахуванні на суму інвестицій відсотків за ставкою, рівною внутрішній нормі прибутку, забезпечується отримання розподіленого у часі доходу.

Гіпотеза (Hypothesis) – наукове припущення, що потребує практичної перевірки і теоретичного обґрунтування.

Грошовий потік (Cash flow) – сукупність розподілених у часі надходжень і видатків грошових коштів і їхніх еквівалентів, генерованих суб'єктом у процесі господарської діяльності.

Дескриптивна модель (Descriptive model) – опис того, чим керується особа, яка приймає рішення, при ухваленні рішення, використання нею при цьому аргументів, технологічних аспектів та інструментів.

Детермінована модель (Deterministic model) – модель вигід-витрат, у якій застосовується єдина фіксована вартість кожного ресурсу (замість діапазону значень і ймовірностей).

Диверсифікація (Diversification) – один із способів зниження ризиків, який полягає в розподілі останніх шляхом розширення об'єктів капіталовкладень, асортименту товарів і послуг, фінансових інструментів тощо. Розрізняють диверсифікацію інвестицій, продукції та виробництва.

Дивіденд (Dividend) – дохід від інвестицій (готівка або акції).

Дисконтований термін окупності інвестицій (Discounted payback period) – термін, за який окуповуються первинні витрати на реалізацію проекту за рахунок доходів, дисконтованих за заданою відсотковою ставкою (нормою прибутку) на даний момент часу.

Дослідження операцій (Operations research) – наука про обґрунтування й ухвалення рішення; складова вироблення та прийняття рішень, заснована на точному, формалізованому описові ситуації, якісному аналізі факторів, що визначають можливості досягнення поставлених цілей. Це сукупність математичних і кількісних методів, що дозволяють здійснити вимірювання витрат і результатів при виробленні й реалізації оптимальних рішень в соціально-економічних (організаційних) системах.

Дюрація (Duration) – показник, що характеризує середньозважений термін непогашеної заборгованості за основною сумою боргу та процентами, розраховується під час оптимізації портфеля боргових зобов'язань підприємства.

Евристичні методи та правила рішень (Heuristic methods and rules solutions) – ґрунтуються на досвіді менеджера, колективу та їхній інтуїції.

Екстраполяція (Extrapolation) – метод наукового дослідження, що полягає у поширенні висновків, отриманих зі спостережень над однією частиною явища, на іншу його частину.

Емісійна ціна облігації (Emission bond price) – ціна, за якою здійснюється продаж облігацій їх першим власникам.

Ефект (Effect) – кінцевий результат певного виду діяльності.

Ефективний портфель цінних паперів (Effective portfolio) – структура інвестицій у цінні папери, за якої інвестор отримує максимально очікуваний дохід при мінімальному ризику.

Ефективність (Efficiency) – співвідношення показників результатів і витрат на їхнє досягнення.

Запас надійності (міцності) (Stock reliability (durability)) – показник, що характеризує на скільки відсотків підприємство може витримати зниження обсягу реалізації перш ніж досягне точки беззбитковості.

Змінні витрати (Variable costs) – витрати, які змінюються пропорційно до обсягу виробництва.

Зовнішнє середовище підприємства (The external environment of the company) – всі умови і фактори, що виникають у навколишньому середовищі, незалежно від діяльності конкретного підприємства, і впливають (чи здатні вплинути) на його функціонування, а тому потребують урахування під час прийняття господарських рішень.

Зона безпеки (Safety Zone) – це різниця між обсягом виручки і точкою беззбитковості (безприбутковим оборотом).

Індекс прибутковості (Profitability index) – відношення приведених грошових доходів до інвестованих витрат.

Індивідуальні експертні оцінки (метод узгодження оцінок) (The method of matching ratings) – метод, за якого кожен експерт дає свою особисту оцінку ймовірності події.

"Книжкова" (балансова) вартість акції (Book value of shares) – величина власного капіталу компанії на одну акцію.

Коефіцієнт маржинального доходу (коефіцієнт покриття) (Marginal income ratio) – частка маржинального доходу в сукупному доході від реалізації.

Курсова ціна облігації (Yearly bond price) – ціна, за якою облігації продаються на вторинному ринку.

Метод Делфі (Delphi method) – проведення анкетних опитувань експертів – висококласних фахівців у необхідних галузях знань.

Метод "дерева цілей" (The method of "objectives tree") – процес поділу основної задачі прогнозування на підзадачі та створення системи "зважених" за експертними оцінками зв'язків.

Метод "мозкової атаки" (The method of "brainstorming") – колективна генерація ідей, творче вирішення поставленої проблеми і визначення можливих варіантів розвитку подій.

Метод Монте-Карло (метод статистичних випробувань) (Monte Carlo method) – підхід, що застосовується в економіці у ситуаціях, які залежать від випадкових факторів, коли виявляється неможливим установити необхідні аналітичні (тобто формальні) залежності між різними економічними показниками. У таких випадках доводиться вдаватися до штучного відтворення випадкових процесів, подібних до тих, що мають місце на практиці і завдяки такому моделюванню можуть легко досліджуватися.

Метод оцінки інвестицій за нормою прибутку на капітал (investment valuation method at a rate of return on capital) – визначення співвідношення між доходом від реалізації інвестиційного проекту і вкладеним капіталом (інвестиціями на реалізацію проекту) або відсотка прибутку на капітал.

Методи аналогій прогнозування (The methods of forecasting analogy)  $$ способи виявлення подібності у закономірностях розвитку процесів і на основі цього побудова прогнозів.

Методи прогнозування (The methods of forecasting) – сукупність прийомів і способів мислення, що дають змогу на основі аналізу ретроспективних даних, екзогенних (зовнішніх) і ендогенних (внутрішніх) зв'язків об'єкта прогнозування, а також їхніх змін у межах розглянутого явища чи процесу вивести судження певної вірогідності відносно майбутнього розвитку об'єкта.

Метод SРАСЕ (SRASE method) – комплексний метод, призначений для аналізу позиції на ринку і вибору оптимальної стратегії для середніх та малих підприємств.

Номінал акції (Nominal shares) – вартість, що вказується на акції.

Номінальна ціна облігації (The nominal price of bonds) – це та величина у грошових одиницях, яка позначена на облігації.

Об'єкт управління (Facility management) – підрозділ підприємства, підприємство, система, що реалізують рішення.

Об'ємно-вартісний аналіз (АВС-аналіз) (ABC analysis) – розділення номенклатури на групи відповідно до обсягу реалізації за позиціями.

Операційний бюджет (Operating budget) – система бюджетів (поточний, періодичний, оперативний), що характеризує доходи і витрати за операціями або окремими функціями підприємства.

Операційний цикл (Operating cycle) – час, протягом якого засоби перебувають у запасах і розрахунках з дебіторами.

Постійні витрати (Fixed costs) – витрати, величина яких не змінюється зі зміною обсягу виробництва.

Прийнятний діапазон виробництва (Acceptable range of production) – зміна обсягів виробництва, починаючи від рівня, який підприємство підтримувало у минулому, до рівня, якого підприємство передбачає досягти у майбутньому.

Прогноз (у загальному) (Forecast) – науково обґрунтоване судження про можливий стан об'єкта в майбутньому, про альтернативні шляхи його здійснення.

Прогнозний бухгалтерський баланс (Projected Balance Sheet) – форма фінансової звітності, за якою можна визначити майбутні зміни фінансового і майнового стану підприємства.

Програмно-цільове управління (Target-oriented management) – вид управління, в основі якого лежить орієнтація діяльності на досягнення поставлених цілей, передбачених програмою.

Ринкова ціна (курс) акцій (rate of shares) – ціна, за якою акції вільно продають і купують на ринку.

Система прогнозування (The forecasting system) – певна єдність методології, організації і розробки прогнозів, що забезпечує їхню погодженість, спадкоємність і безперервність.

Системний аналіз (System analysis) – найбільш послідовна реалізація системного підходу до вирішення політичних, соціально-економічних, технічних та інших проблем у різних сферах людської діяльності.

Системний підхід (Systems approach) – це методологія дослідження об'єктів як систем.

Ситуаційний аналіз (Situational Analysis) – комплексні технології підготовки, ухвалення і реалізації управлінського рішення, в основі яких лежить аналіз окремо взятої управлінської ситуації.

Статистичні методи прогнозування (Statistical forecasting methods) – сукупність методів обробки кількісної інформації за принципом виявлення математичних закономірностей і математичних взаємозв'язків характеристик об'єкта з метою одержання прогнозних моделей.

Стратегічний аналіз (Strategic analysis) – комплексне дослідження позитивних і негативних факторів, які можуть вплинути на економічне становище підприємства у перспективі, а також шляхів досягнення стратегічних цілей підприємства.

Суб'єкт управління (An administration) – особа (група осіб), яка досліджує стан справ на підприємстві або перспективи його майбутнього становища задля покращення і має на це певні повноваження.

Термін окупності інвестицій (Payback period) – період, який потрібен для повернення вкладеної грошової суми.

Точка беззбитковості (Break-even point) – показник, що визначається кількістю товару (продукції) в натуральному або вартісному вираженні, продаж якого забезпечує беззбитковий стан підприємства. Це обсяг діяльності, при якому немає ні прибутків, ні збитків.

Управлінське рішення (Administrative decisions) – творчий процес суб'єкта управління, у результаті якого визначається, які дії у фактичній виробничій обстановці (або яка проектується) слід здійснити для розв'язання тактичних і стратегічних проблем та отримати бажаний результат.

Фінансова стратегія (Financial strategy) – визначення довгострокової мети фінансової діяльності підприємства, вибір найбільш ефективних способів і шляхів її досягнення.

Фінансове планування (Financial planning) – процес розробки системи фінансових планів і планових (нормативних) показників щодо забезпечення підприємства необхідними фінансовими ресурсами та підвищення ефективності його фінансової діяльності у майбутньому.

Фінансове управління (Financial Management) – сукупність прийомів, методів та засобів, які використовують підприємства для підвищення дохідності та мінімізації ризику неплатоспроможності.

Фінансовий бюджет (The financial budget) – план, у якому відображаються обсяг і структура грошових коштів та їх використання.

Фінансовий цикл (The financial cycle) – операційний цикл мінус середній період погашення кредиторської заборгованості, тобто час (у днях) від оплати рахунків за отримані сировину, матеріали та інші виробничі закупівлі до надходження грошей від покупців за відвантажену продукцію (товари, роботи, послуги).

Фінансові інвестиції (Financial investments) – вкладення засобів у фінансові інструменти, серед яких найбільшу частку займають цінні папери, з метою отримання доходу у формі дивіденду або відсотка.

Центр відповідальності (Responsibility Center) – сфера (сегмент) діяльності, у межах якої встановлено персональну відповідальність менеджера за показники діяльності, які він контролює.

Ціна погашення облігації (The bond price) – ціна, яка виплачується власникам облігацій після закінчення терміну позики.

Час упередження (прогнозований період) (The forecast period) – відрізок часу від моменту, для якого є останні статистичні дані про досліджуваний об'єкт, до моменту, який ще прогнозується.

Чиста приведена (дисконтована) вартість проекту (Net present (discounted) value of the project –  $NPV$ ) – різниця між величиною грошових потоків, що надходять у процесі реалізації проекту, дисконтованих за прийнятою ставкою прибутковості (*r*) і сумою інвестицій (*Р*).

Чистий оборотний капітал (власні оборотні кошти, або робочий капітал) (Net working capital) – різниця між оборотними активами підприємства і його короткостроковими (поточними) зобов'язаннями, тобто частина оборотних засобів, що фінансується за рахунок довгострокових джерел коштів (власних засобів і довгострокових зобов'язань).

SWОТ-аналіз (SWOT analysis) – визначення (у загальних рисах) корпоративної стратегії підприємства з урахуванням впливу зовнішнього та внутрішнього середовища одночасно.

## **3 Тематика лабораторних занять**

Теми і мета лабораторних робіт, а також кількість аудиторних годин, передбачених програмою навчальної досципліни "Моделі та методи прийняття рішень в аналізі та аудиті" на їх виконання, наведені у табл. 1.

*Таблиця 1* – Теми лабораторних робіт та час їх виконання і захисту за планом

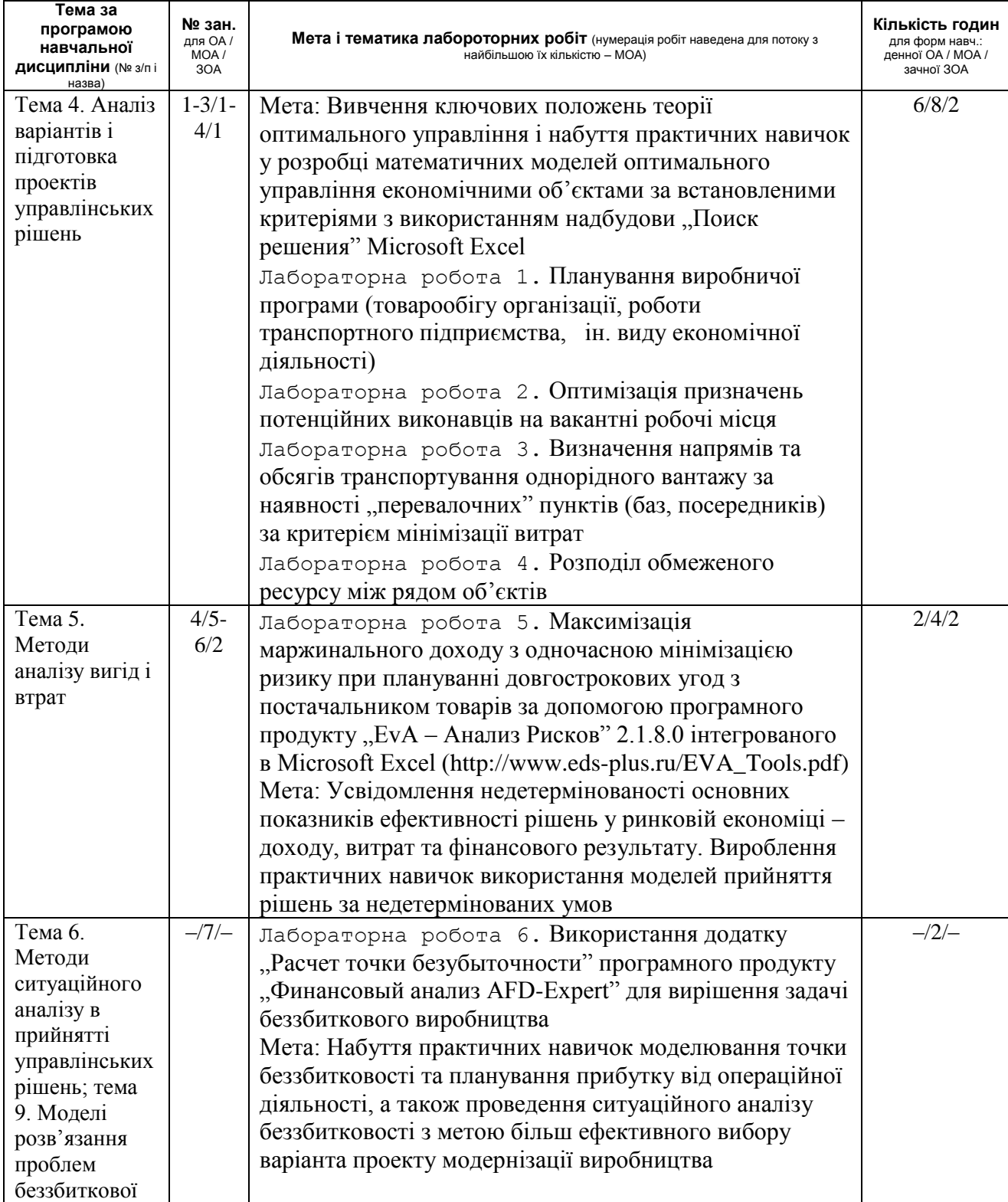

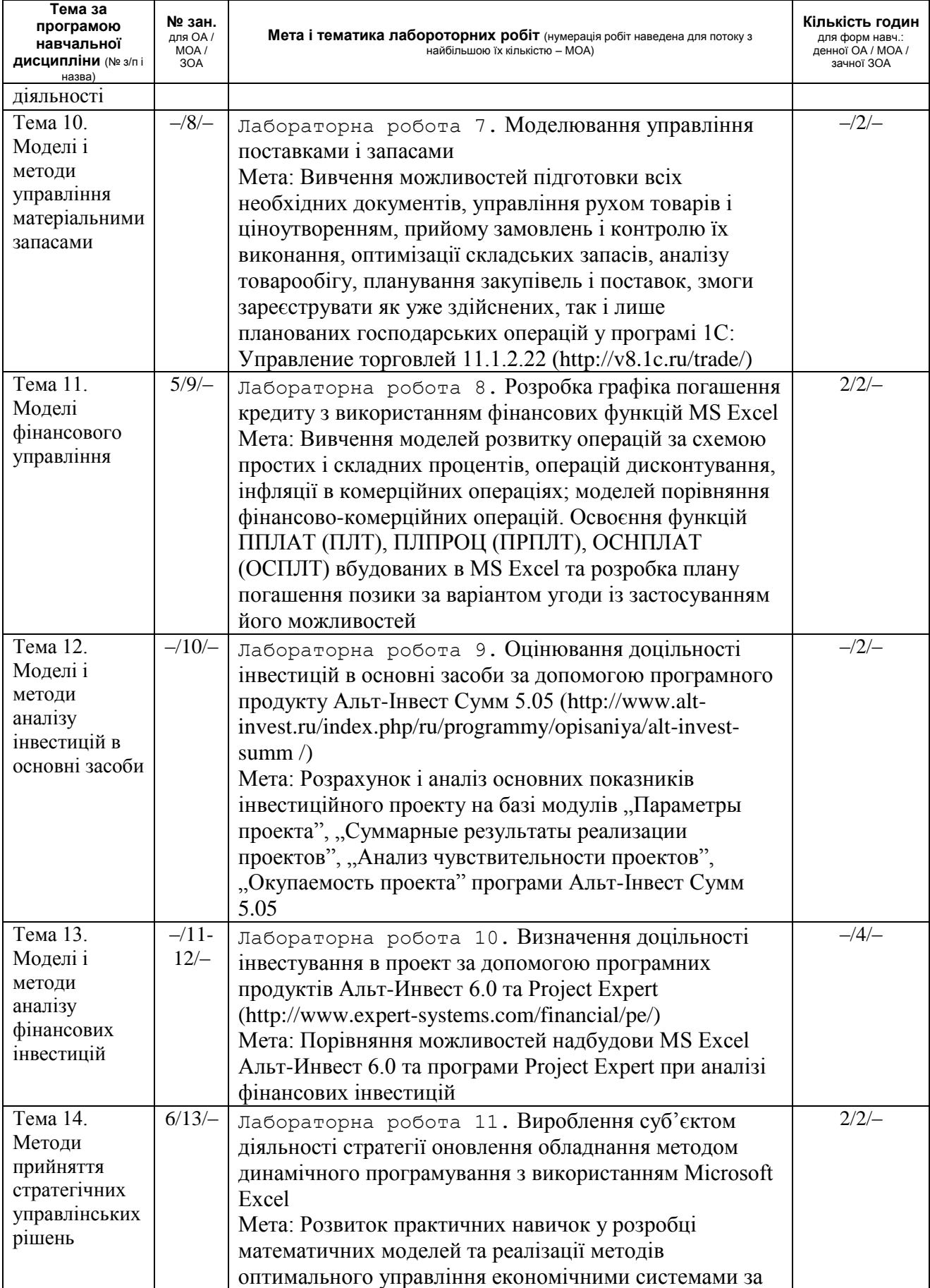

# *Закінчення табл. 1*

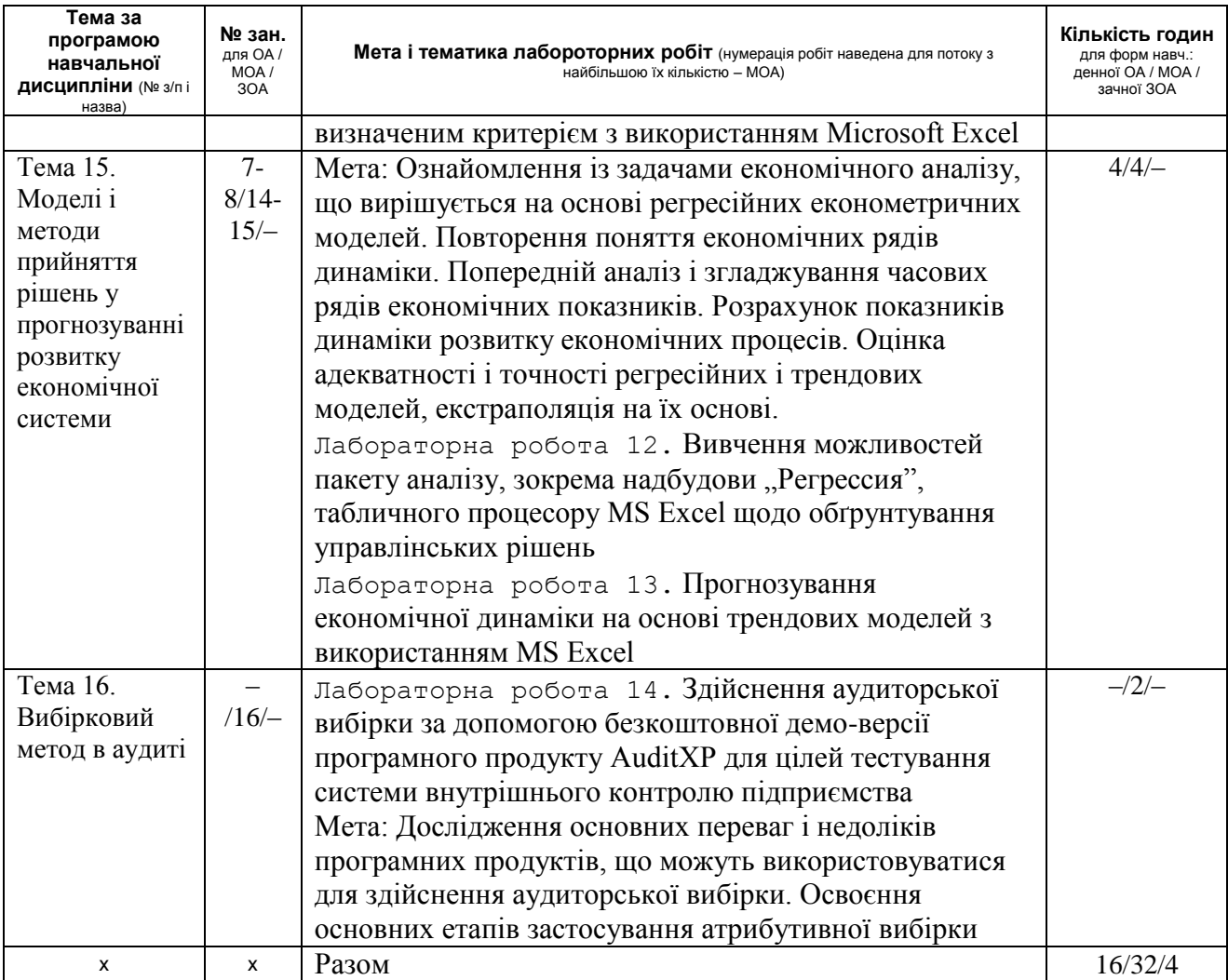

## **4 Джерела теоретичної інформації, необхідної для виконання лабораторних робіт**

Необхідні для виконання лабораторних робіт теоретичні відомості студенти і магістранти можуть знайти за переліком рекомендованої літератури та інформаційних ресурсів у кінці методичної розробки, а за базовим навчальним посібником – зведені у табл. 2.

| № з/піназва теми за програмою навчальної<br>дисципліни         | Базовий навчальний посібник (ін. джерело), стор.                                                                                                   |
|----------------------------------------------------------------|----------------------------------------------------------------------------------------------------|
| 1 Сутність, принципи і вимоги до                               | Моделі і методи прийняття рішень в аналізі і аудиті : навч. посіб. / [за ред. Ф. Ф. Бутинця, М. М.                                                 |
| управлінських рішень                                           | Шигун]. - Житомир: ЖДТУ, 2004. - С. 6-20                                                                                                    |
| 2 Системний аналіз управлінських проблем                       | Моделі і методи прийняття рішень в аналізі і аудиті : навч. посіб. / [за ред. Ф. Ф. Бутинця, М. М.<br>Шигун]. - Житомир: ЖДТУ, 2004. - С. 21-47    |
| 3 Методична основа підготовки проектів<br>управлінських рішень | Моделі і методи прийняття рішень в аналізі і аудиті : навч. посіб. / [за ред. Ф. Ф. Бутинця, М. М.<br>Шигун]. - Житомир: ЖДТУ, 2004. - С. 48-88.   |
|                                                                | Катренко А. В. Теорія прийняття рішень: підруч. / Катренко А. В., Пасічник В. В., Пасько В.П. - К.:<br>Видавнича група ВНV, 2009. - 448 с.         |
| 4 Аналіз варіантів і підготовка проектів                       | Моделі і методи прийняття рішень в аналізі і аудиті : навч. посіб. / [за ред. Ф. Ф. Бутинця, М. М.                                                 |
| управлінських рішень                                           | Шигун]. - Житомир: ЖДТУ, 2004. - С. 110-147.                                                                                                    |
|                                                                | Карагодова О. О. Дослідження операцій: навч. посіб./ Карагодова О. О., Кігель В. Р., Рожок В. Д. – К.:<br>Центр учбової літератури, 2007. - 256 с. |
| 5 Методи аналізу вигід і втрат                                 | Моделі і методи прийняття рішень в аналізі і аудиті : навч. посіб. / [за ред. Ф. Ф. Бутинця, М. М.                                                 |
|                                                                | Шигун]. - Житомир: ЖДТУ, 2004. - С. 174-198                                                                                                    |
| 6 Методи ситуаційного аналізу в прийнятті                      | Моделі і методи прийняття рішень в аналізі і аудиті : навч. посіб. / [за ред. Ф. Ф. Бутинця, М. М.                                                 |
| управлінських рішень                                           | Шигун]. - Житомир: ЖДТУ, 2004. - С. 229-242                                                                                                    |
| 7 Планування та управління мережами                            | Филлипс Д. Методы анализа сетей / Д. Филлипс, А. Гарсиа-Диас; пер. с англ. - М. : Мир, 1984. - 496 с.                                              |
|                                                                | Сакович В. А. Исследование операций (детерминированные методы и модели) : Справочное пособие /                                                     |
|                                                                | Сакович В. А. – Мн. : Выш. шк., 1984. – С. 172-202                                                                                                 |
| 8 Програмно-цільове управління та                              | Моделі і методи прийняття рішень в аналізі і аудиті : навч. посіб. / [за ред. Ф. Ф. Бутинця, М. М.                                                 |
| управлінські рішення                                           | Шигун]. - Житомир: ЖДТУ, 2004. - С. 89-109                                                                                                    |
| 9 Моделі розв'язання проблем беззбиткової                      | Моделі і методи прийняття рішень в аналізі і аудиті : навч. посіб. / [за ред. Ф. Ф. Бутинця, М. М.                                                 |
| діяльності                                                     | Шигун]. – Житомир : ЖДТУ, 2004. – С. 148-173                                                                                                    |

*Таблиця 2* – Посилання на базові першоджерела необхіної для виконання індивідуальних завдань теоретичної інформації

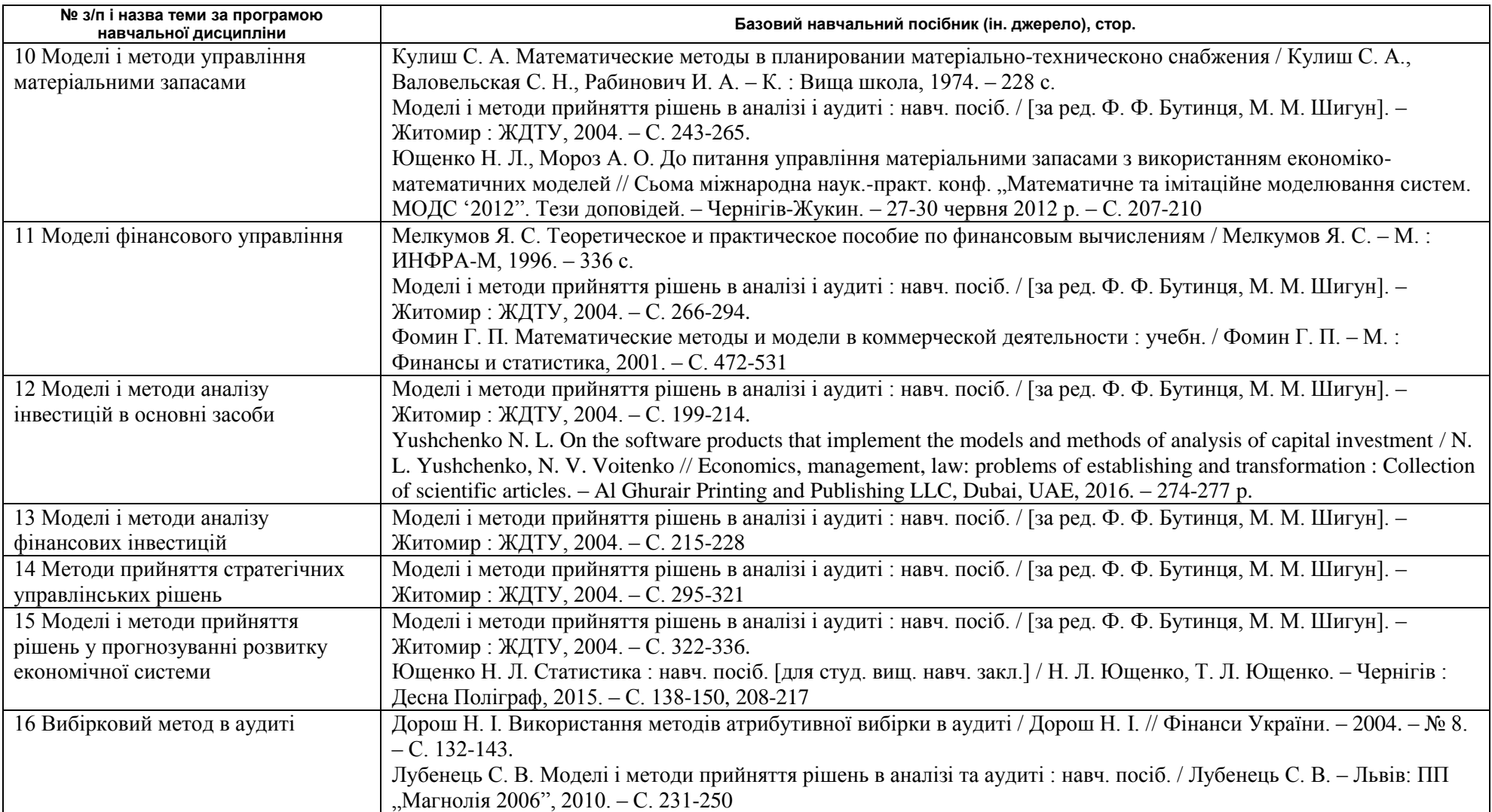

#### **5 Індивідуальні завдання студентам і магістрантам**

Індивідуальне завдання лабораторних робіт студентів і магістрантів спеціальності 7.03050901, 8.03050901 "Облік і аудит", відповідно, з навчальної дисципліни "Моделі і методи прийняття рішень в аналізі та аудиті" полягає у наступному.

1. У рамках теми **кожної лабораторної роботи** з урахуванням кола наукових інтересів (або на виконання вимог до змістового наповнення розділу ІІІ випускної кваліфікаційної (дипломної) роботи) виокремити актуальну для досліджуваного суб'єкта господарської діяльності (виду економічної діяльності, регіону тощо) задачу, що потребує прийняття обгрунтованого рішення.

2. Побудувати концептуальну модель поставленої задачі (схема, словесний опис).

3. Формалізувати економічну проблему (ситуацію), виразити її у вигляді конкретних математичних залежностей і відношень (функцій, рівнянь, нерівностей і т. п.). Для цього, як правило, спочатку визначається основна конструкція (тип) математичної моделі, а потім уточнюються деталі цієї конструкції (конкретний перелік змінних і параметрів, форма зв'язків) 2 .

4. Пояснити вибір і описати алгоритми реалізації адекватних методів розв'язування поставленої задачі.

5. Здійснити огляд, вивчити основні характеристики, виконати порівняльний аналіз доступних на ринку програмних засобів (систем підтримки прийняття рішень) за їх функціональними можливостями для проведення розрахуків. Результати такого дослідження доцільно звести у таблиці за макетами 3-4.

6. Підготувати та звести у таблицю за макетом 5 вихідну інформацію для розв'язування посталених задач ринкової економіки (завдання 1).

7. Спроектувати в Microsoft Excel відповідні виділеній проблемі форми внутрішньогосподарського (управлінського<sup>3</sup>) обліку, звітності і контролю

<sup>2</sup> Невірно вважати, що чим більше факторів враховує модель, тим вона краще "працює" і дає кращі результати. Те ж саме можна сказати про такі характеристики складності моделі, як використовувані форми математичних залежностей (лінійні і нелінійні), врахування факторів випадковості і невизначеності і т.д. Зайва складність і громіздкість моделі ускладнюють процес дослідження. Слід враховувати не лише реальні можливості інформаційного і математичного забезпечення, але й порівнювати витрати на моделювання з отримуваним ефектом (при зростанні складності моделі приріст витрат може перевищити приріст ефекту).

<u>.</u>

Одна з найважливіших особливостей математичних моделей – принципова можливість їх використання для розв'язання різноякісних проблем. Тому, навіть стикаючись з новою економічною задачею, можна спочатку не намагатись винаходити модель, а спробувати використати для розв'язування цієї задачі вже відомі моделі. В процесі побудови моделі здійснюється взаємне пристосування двох систем наукових знань – економічних і математичних. Природно прагнути до того, щоб отримати модель, що належить до добре вивченого класу математичних задач. Часто це вдається зробити шляхом деякого спрощення вихідних передумов моделі, що не вироджує істотних рис модельованого об'єкта. Однак можлива й така ситуація, коли формалізація економічної проблеми приводить до невідомої раніше математичної структури

<sup>&</sup>lt;sup>3</sup> Згідно з міжнародним положенням 1A (SMA 1A) управлінський облік визначається як процес виявлення, вимірювання, накопичення, аналізу, підготовки, інтерпретації та передання фінансової інформації, що використовується управлінською ланкою для планування, оцінки і контролю всередині організації та забезпечення відповідного контролю. Вагоме значення в управлінні діяльністю підприємства та управлінні витратами має внутрішня звітність, основними даними для складання якої є планова, нормативно-довідкова та фактична інформація аналітичного обліку.

господарських операцій, передбачивши в них можливості для модифікації моделі, коригування існуючих і внесення додаткових даних.

8. Пошук з використанням комп'ютерної техніки і аналіз варіантів рішення, у тому числі щодо їх чутливості до можливої варіації детермінованих некерованих параметрів. Для забезпечення можливості оцінки економічного ефекту від впровадження моделей і методів (завдання 10) бажано виконувати розв'язування поставленої задачі за період, що минув.

9. Підготовка до ухвалення проекту рішення та плану його реалізації.

10. Продумати контрольні процедури за виконанням рішення і здійснити оцінку результатів.

11. Аналіз і переосмислення проблемної ситуаці, розробка пропозицій щодо покращення технології прийняття рішень.

*Таблиця 3* – Порівняння програмних продуктів поширених на ринку, що використовуються для вирішення задачі

| Товарний<br>знак | Найменування<br>програмного продукту,<br>розробник, рік створення,<br>орієнтовна ціна, режим<br>доступу до електронного<br>pecypcy | Можливості | Обмеження | Посилання на<br>першоджерело, з якого<br>взято експертну<br>(компетентну) думку<br>(оцінку недоліків<br>програмного продукту) | Індикатори<br>програмного<br>продукту для<br>управління<br>(предмет дослідження) |  |  |
|------------------|----------------------------------------------------------------------------------------------------|------------|-----------|----------------------------------------------------------------------------------------------------|----------------------------------------------------------------------------------|--|--|
|                  |                                                                                                    |            |           |                                                                                                    |                                                                                  |  |  |
|                  |                                                                                                    |            |           |                                                                                                    |                                                                                  |  |  |
|                  |                                                                                                    |            |           |                                                                                                    |                                                                                  |  |  |

При управлінні процесом придбання важливою є інформація про постачальників сировини, матеріалів та

1

 *(предмет дослідження)*

послуг, розмір та якість виробничих запасів, динаміку зміни обсягу кредиторської заборгованості та ін., тому на цій стадії зазвичай формуються управлінські звіти про запаси сировини, про кредиторську заборгованість та ін. При управлінні виробництвом для отримання інформації про обсяги виробництва, забезпеченість матеріальними та трудовими ресурсами, розмір незавершеного виробництва формуються звіти про рівень запасів у виробництві, про витрачання товарно-матеріальних цінностей, про вихід готової продукції, про витрати виробництва, про чисельність та явку на роботу працівників (дані табельного обліку). На стадії збуту менеджменту підприємства необхідна інформація про ринок збуту, замовників, стан розрахунків з дебіторами. Дана інформація отримується зі звітів про продаж та про дебіторську заборгованість. Приклади управлінської звітності одного з реальних виробничих підприємств м. Чернігів наведено у додатку Б, компанії, що займається логістикою, – у додатку В. Форми внутрішньої звітності за потреби можуть змінюватися в оперативному режимі у залежності від потреб користувачів цієї звітності, про що зазначено у наказі (положенні) про облікову політику та/або організацію бухгалтерського обліку підприємства. У структурі кожної звітної форми повинна бути загальна, предметна і оформлювална частини. Загальна частина звіту є стандартною для більшості форм (фінансових, статистичних, податкових). У ній можна виділити дві зони: зона 1 має вигляд таблиці, у заголовку якої вказані назви ознак, за якими групуються елементи сукупності, клітинки таблиці – для заповнення кодів цих ознак; зона 2 для вказівок, що характеризують порядок подання звіту (періодичність звіту, спосіб представлення, куди передається і термін подання, скорочений індекс форми).

Предметна частина статистичного звіту заповнюється економічними показниками, що характеризують діяльність об'єктів, і складається з таблиць, що містять функціонально-взаємозалежні показники. У звітах кількість колонок для кожного розділу – величина визначена, а кількість рядків може бути як конкретною (постійний підмет таблиці), так і змінною (змінний підмет). Див. додатково:

Матвієнко Г. Внутрішня управлінська звітність / Ганна Матвієнко // Баланс. – 2011. – № 15. – С. 34-42. Мервенецька М. Ф. Принципи формування управлінської звітності / Мервенецька М. Ф. // Економіка АПК. –  $2008. - N<sub>2</sub> 6. - C. 89-92$ 

Погосова А. В. Формування внутрішньої управлінської звітності / Погосова А. В. // Агроінком. – 2008. – № 5-6. – С. 116-118.

*Таблиця 4* – Характеристика \_\_\_\_\_\_\_\_\_\_\_\_\_\_\_\_\_\_\_\_\_\_\_\_\_\_\_\_\_\_\_\_\_\_\_\_\_\_\_

 *(назва програмного продукту, за допомогою якого розв'язуватиметься поставлена задача)*

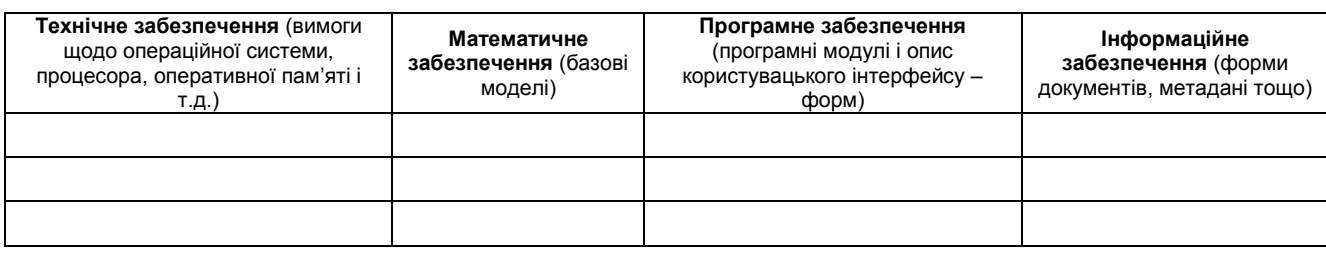

# *Таблиця 5* – Деталізація інформаційного забезпечення процесу прийняття рішення щодо \_\_\_\_\_\_\_\_\_\_\_\_\_\_\_\_\_\_\_\_\_\_\_\_\_\_\_

 *(предмет дослідження)*

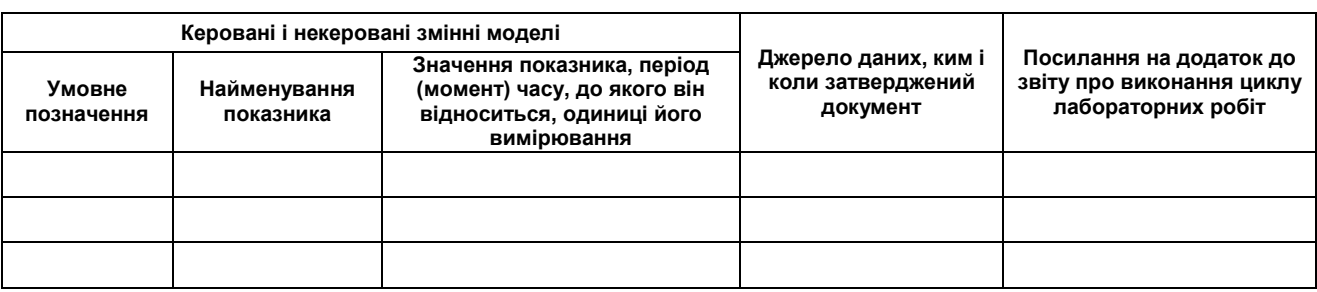

У вищій школі доцільним є спонукання (залучення) викладачем слухачів до пошукової, науково-дослідної роботи. За бажанням активним магістрантам може пропонуватися виконання індивідуального навчально-дослідного завдання (ІНДЗ) з дисципліни "Моделі і методи прийняття рішень в аналізі та аудиті" щодо використання економіко-математичного інструментарію у дослідженні актуальних проблем та представлення результатів на науковопрактичних конференціях, публікація тез доповідей, статей у наукових фахових виданнях. ІНДЗ виконується студентом самостійно при консультуванні викладачем протягом вивчення дисципліни згідно з графіком навчального процесу. ІНДЗ виконується з метою закріплення, поглиблення, узагальнення знань, здобутих слухачами під час аудиторної роботи на набуття практичних навичок. ІНДЗ допускає наявність таких елементів наукового дослідження: практичної значущості; комплексного системного підходу до вирішення завдань дослідження; теоретичного використання передової сучасної методології і наукових розробок; наявність елементів творчості. З основними вимогами до оформлення і передачі рукописів наукових статей, для прикладу, у науковому журналі "Проблеми і перспективи економіки та управління", включеному до переліку наукових фахових видань ВАК України та у міжнародну базу цитувань РІНЦ, можна ознайомитися на сайті Чернігівського національного технологічного університету – див. [http://ppeu.stu.cn.ua/.](http://ppeu.stu.cn.ua/)

### **6 Вимоги до звіту про виконання циклу лабораторних робіт**

Кожний студент (магістрант) готує звіт про виконання циклу лабораторних робіт з обов'язковим урахуванням Єдиної системи конструкторської документації, здає для перевірки викладачем на кафедру не пізніше ніж за тиждень до початку заліково-екзаменаційної сесії, при потребі доопрацьовує. Кожна лабораторна робота має бути презентована (захищена) перед академгрупою під час аудиторного заняття, що слідує по завершенню її виконання (див. таблицю 1).

Зокрема, звіт може бути оформлений у відповідності зі стандартом щодо оформлення текстових документів ГОСТ 2.105-95, введеним у дію в якості державного стандарту наказом Держстандарту України № 259 від 27.06.1996 року, або згідно вимог Державного стандарту України ДСТУ 3008-95 "Документація, звіти у сфері науки і техніки. Структура і правила оформлення".

Список використаних джерел оформлюється згідно з ДСТУ ГОСТ 7.1:2006 "Система стандартів з інформації, бібліотечної та видавничої справи. Бібліографічний запис. Бібліографічний опис. Загальні вимоги та правила складання".

Наведені у звіті матеріали повинні бути актуальними, мати практичну спрямованість. Звіт повинен містити титульну сторінку, зміст, основну частину (звіти з результатами виконання кожної лабораторної роботи, передбаченої програмою навчальної дисципліни), список використаних джерел і додатки. Приклад оформлення титульної сторінки звіту наведений у додатку А до методичних рекомендацій, приклад оформлення звіту про виконання лабораторної роботи – у додатку Д.

Обов'язковими додатками до звіту повинні бути у повному обсязі копії джерел даних з підприємства (установи, організації) щодо якого застосовувались адекватні моделі і методи прийняття рішення – фінансової (з мокрими печатками), статистичної, податкової звітності, регістрів обліку, первинних документів і т. п. (на які йде посилання у макеті таблиці 5).

За обсягом звіт не повинен перевищувати 30 сторінок тексту формату А4, гарнітура Microsoft Word. Шрифт Times New Roman, кегль 12 (у таблицях, рисунках допускається і 9-11), міжрядковий інтервал – одинарний, абзац – 0,63 см. Вирівнювання основного тексту по ширині. Поля – 20 мм з усіх боків сторінки.

Список використаних джерел оформлюється 8 кеглем з обов'язковим посиланням на них по тексту в квадратних дужках.

Формат таблиць і рисунків повинен бути бажано книжним, використання кольору і фону не допускається. Кожний рисунок має бути єдиним об'єктом. Усі рисунки і таблиці повинні мати назву. Не використовувати скановані об'єкти! Формули вводити за допомогою редактора формул Microsoft Equation.

Консультативна робота здійснюється за затвердженим графіком консультацій викладача навчальної дисципліни у формі індивідуальних занять, консультацій малої групи, перевірки виконання індивідуальних завдань тощо.

## **7 Запитання для самоконтролю за тематикою курсу**

Мінімальний перелік питань з навчальної дисципліни "Моделі і методи прийняття рішень в аналізі та аудиті", відповіді на які повинен знати студент (магістрант) наступний.

- 1. Сутність розробки і прийняття управлінських рішень.
- 2. Які основні фактори впливають на розробку і прийняття управлінських рішень?
- 3. Чому управлінські рішення основа управління? Місце управлінських рішень у циклі управління.
- 4. Концепції, моделі та методи при вирішенні управлінських проблем.
- 5. Який зв'язок між стратегічним рішенням, функціональним (оперативним) і тактичним?
- 6. Класифікація рішень залежно від цілей і методів їхньої розробки.
- 7. Вимоги до управлінських рішень.
- 8. Сутність системного аналізу, головні етапи та принципи його проведення.
- 9. Вимоги щодо методів і моделей, що використовуються в обґрунтуванні управлінського рішення.
- 10. Охарактеризуйте можливості та сферу застосування SWOT–аналізу, методу аналізу ієрархій, організаційно–діяльних ігор.
- 11. Оптимальні рішення проблем.
- 12. Яку стратегію проводять особи, які приймають рішення, керуючись критерієм Вальда? Критерієм Севіджа?
- 13. Економічна суть визначення "альтернативний варіант управлінського рішення".
- 14. Критерії, що приймаються в умовах ризику.
- 15. Поняття, правила і критерії прийняття рішень в умовах невизначеності та конфлікту.
- 16. Визначення математичного очікування.
- 17. Використання моделювання у процесі підготовки управлінського рішення.
- 18. Місце аналізу вигід і витрат в процесі прийняття рішень.
- 19. Чи потрібно проводити коригування вигод і витрат на інфляцію і дисконтування окремо?
- 20. Показники, що використовуються при оцінюванні моделей вигод і витрат без урахування вартості грошей у часі.
- 21. Які показники використовують при оцінюванні моделей вигод і витрат з урахуванням вартості грошей?
- 22. Який критерій, на вашу думку, ефективніший при оцінюванні варіантів вигод і витрат?
- 23. Методи ситуаційного аналізу в прийнятті управлінських рішень.
- 24. Сутність програмно–цільового підходу.
- 25. Послідовність розробки комплексних цільових програм. Ітеративний характер розробки комплексної цільової програми.
- 26. Методи і види аналізу беззбитковості підприємства.
- 27. Моделювання аналізу беззбитковості.
- 28. Сутність моделі економічно обгрунтованого замовлення і мета її застосування.
- 29. Методи оптимізації виробничих запасів.
- 30. Мета і завдання фінансового управління.
- 31. Моделювання показників фінансового стану підприємства.
- 32. Модель Дюпона її економічний зміст й інтерпретація.
- 33. Факторний аналіз фінансових результатів за адитивною моделлю, складеною на основі звіту про фінансові результати (форма 2).
- 34. Методи і моделі діагностики банкрутства.
- 35. Які формалізовані методи оцінки доцільності реальних інвестиційних проектів використовуються у світовій практиці? Їх сутність.
- 36. Визначення строку окупності інвестиційного проекту при рівномірному і нерівномірному надходженні доходів за весь термін окупності.
- 37. Особливості застосування методів оцінювання ефективності інвестицій в основні засоби.
- 38. Інформаційна база стратегічного аналізу.
- 39. Сутність і особливості стратегічних управлінських рішень. Основні елементи "стратегічного набору".
- 40. Методи стратегічного аналізу середовища підприємства.
- 41. Методи побудови стратегій.
- 42. Як прогнозування дозволяє зменшувати ступінь невизначеності майбутнього стану об'єкта керування?
- 43. Охарактеризуйте кількісні та якісні методи прогнозування.
- 44. Завдання вибіркового методу в аудиті.
- 45. Статистичні і нестатистичні методи відбору.
- 46. Фактори впливу на обсяг вибірки.
- 47. Етапи застосування атрибутивної вибірки.

Система оцінювання знань студентів (магістрантів) з навчальної дисципліни "Моделі і методи прийняття рішень в аналізі та аудиті", що включає поточний, проміжний та семестровий контроль знань, регламентується Положенням про поточне та підсумкове оцінювання знань студентів Чернігівського національного технологічного університету, погодженим Вченою радою ЧНТУ (протокол № 9 від 26.10.2015 р.) та затвердженим наказом Ректора від 29.10.2015 р. № 181.

Поточний контроль має на меті перевірку рівня підготовленості слухачів до сприйняття нового матеріалу, виконання конкретної роботи, здійснюється протягом семестру під час проведення лекцій, лабораторних занять, виконання індивідуальних завдань і оцінюється сумою набраних балів. Поточний контроль реалізується у формі опитування, захисту робіт, експрес-контролю, перевірки результатів виконання різноманітних індивідуальних завдань, контролю засвоєння навчального матеріалу, запланованого на самостійне опрацювання студентом (магістрантом) та інших формах.

Проміжний контроль має на меті оцінку результатів знань після вивчення матеріалу з логічно завершеної частини дисципліни – змістового модуля. Проміжний контроль реалізується у формі контрольних робіт (тестів), що проводяться протягом тижня після вивчення матеріалу за завершеною частиною дисципліни на лабораторному занятті або в інший час, вільний від аудиторних занять.

Інформація щодо форм поточного контролю, що здійснюється протягом семестру під час проведення лекцій і лабораторних занять, представлена у таблицях 6-7. Оцінювання знань, вмінь та навичок студентів (магістрантів) враховує види занять, самостійну роботу та виконання індивідуальних завдань. Контроль систематичного виконання самостійної роботи та активності на заняттях проводиться за наступними критеріями: розуміння, ступінь засвоєння теорії, методології та фактичного матеріалу навчальної дисципліни; ознайомлення з рекомендованими першоджерелами; вміння поєднувати теорію з практикою при розв'язанні задач, проведенні розрахунків при виконанні індивідуальних завдань та завдань, винесених на розгляд аудиторії; логіка, структура, стиль викладу матеріалу в письмових роботах і під час виступів в аудиторії, вміння обґрунтовувати свою позицію, здійснювати узагальнення інформації та робити висновки. Організація та проведення поточного і проміжного контролю з дисципліни "Моделі і методи прийняття рішень в аналізі та аудиті" здійснюється відповідно до п. 2 вищезгаданого Положення від 26.10.2015 р.

Робочими навчальними планами підготовки (перепідготовки) спеціалістів за спеціальністю 7.03050901 "Облік і аудит" передбачене проведення семестрового контролю з нормативної дисципліни "Моделі і методи прийняття рішень в аналізі та аудиті" у формі семестрового екзамену. Для магістрантів спеціальності 8.03050901 "Облік і аудит" навчальним планом передбачене проведення семестрового контролю у формі диференційованого заліку. Студент

(магістрант) може набрати до 60% підсумкової оцінки за виконання усіх видів робіт, що виконуються протягом семестру, і до 40% підсумкової оцінки – на екзамені (диференційованому заліку). Складання екзамену (диференційованого заліку) є обов'язковим елементом підсумкового контролю для студентів, які претендують на оцінку "добре" або "відмінно" (табл. 8).

Якщо студент (магістрант) виконав усі види робіт протягом семестру та набрав 60% підсумкової оцінки, тобто "задовільно", він має право залишити набрану кількість балів як підсумкову оцінку і не складати екзамен (диференційований залік).

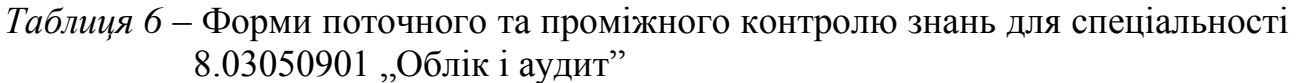

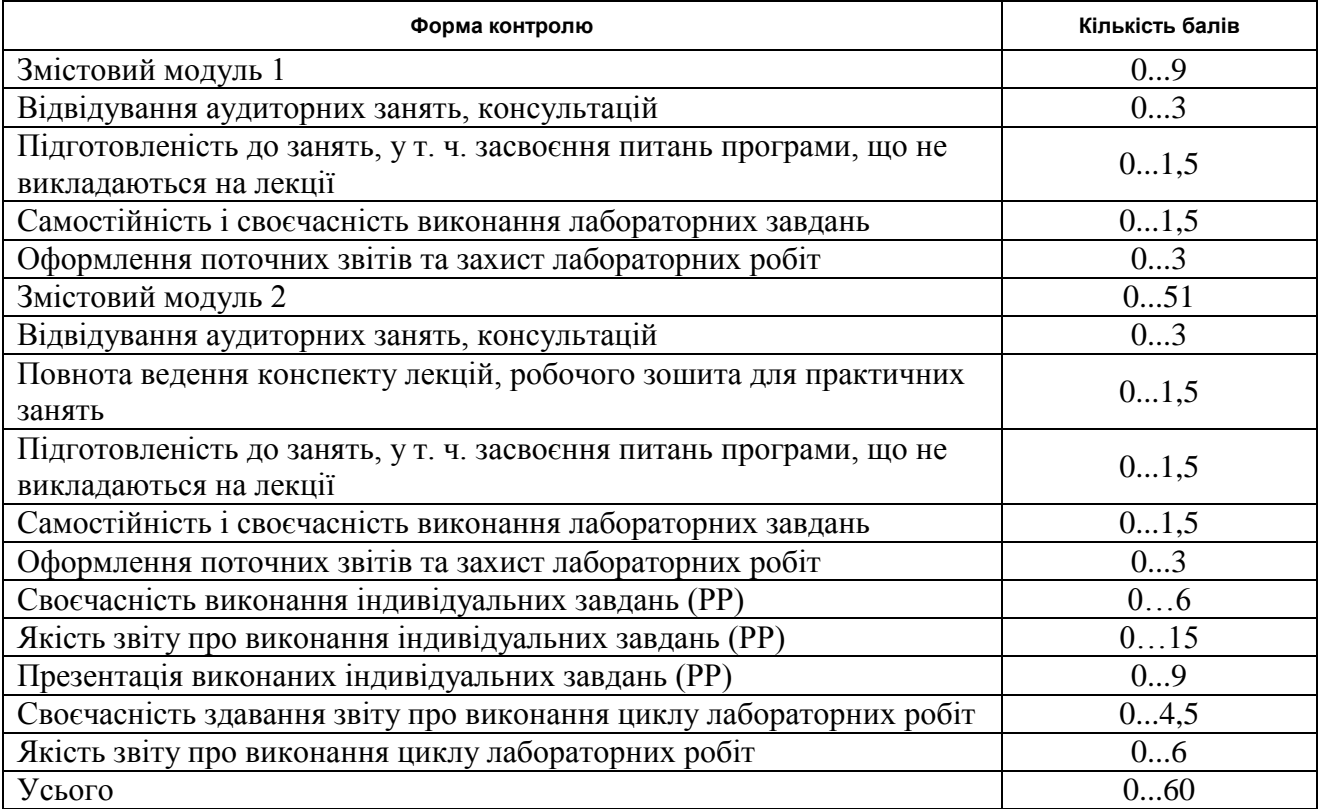

# *Таблиця 7* – Форми поточного та проміжного контролю знань студентів спеціальності 7.03050901 "Облік і аудит"

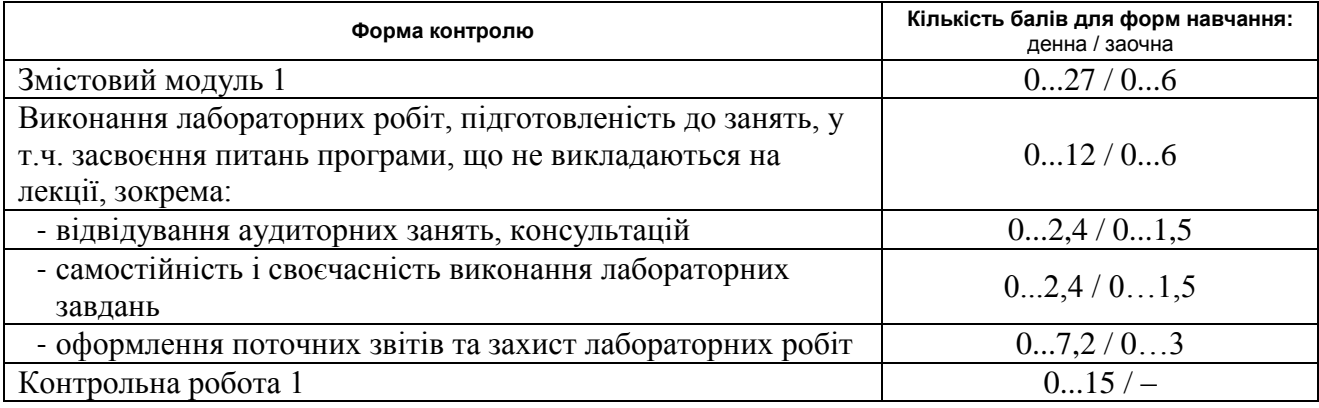

*Закінчення таблиці 7*

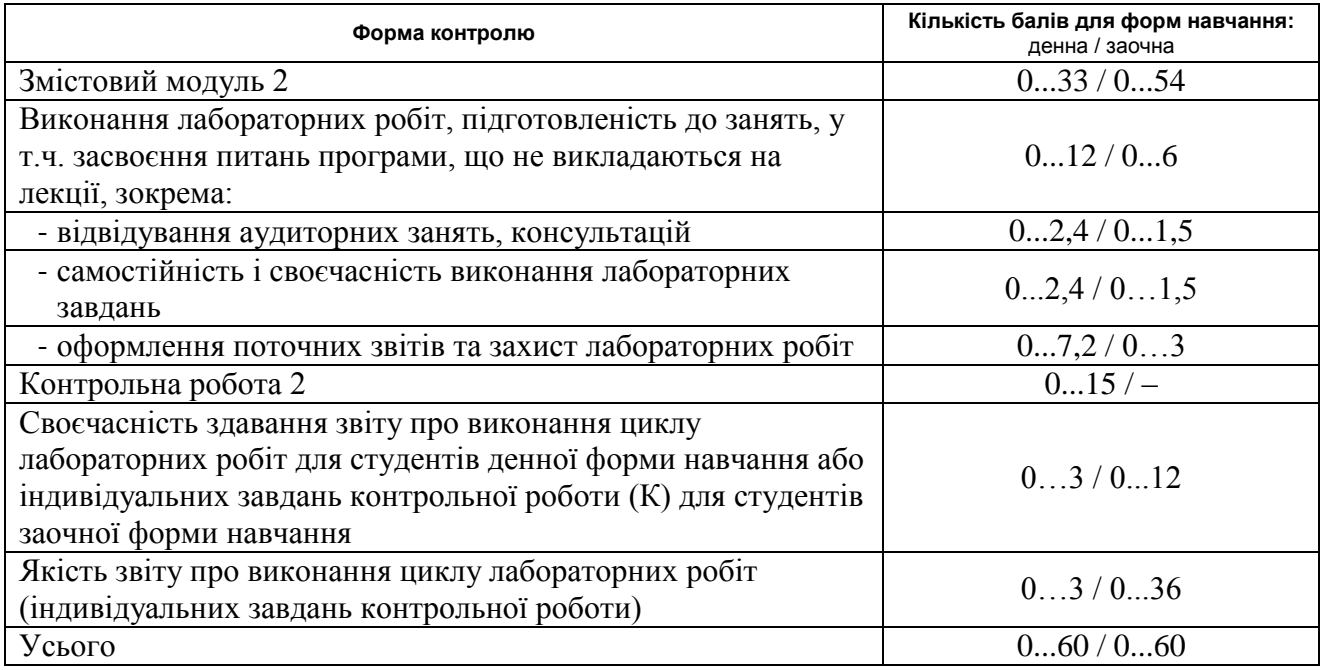

До складання екзамену допускаються особи, які повністю виконали навчальний план (з мінімальними вимогами до знань) і позитивно атестовані з дисципліни за результатами поточного та проміжного контролів. Екзаменаційні білети з навчальної дисципліни "Моделі і методи прийняття рішень в аналізі та аудиті" містять по два теоретичні питання, що відносяться до різних тем курсу, та одне практичне (задача). На екзамені студент також має дати відповіді на близько 10 додаткових понятійних питань з курсу з метою виключення фактору випадковості. Акцент робиться на умінні студента використовувати набуті теоретичні знання для вирішення практичних завдань. Результати виконання екзаменаційних (залікових) завдань оцінюються за бальною системою відповідно до рівня виконаних завдань (див. табл. 9).

*Таблиця 8* – Шкала оцінювання: національна та ECTS

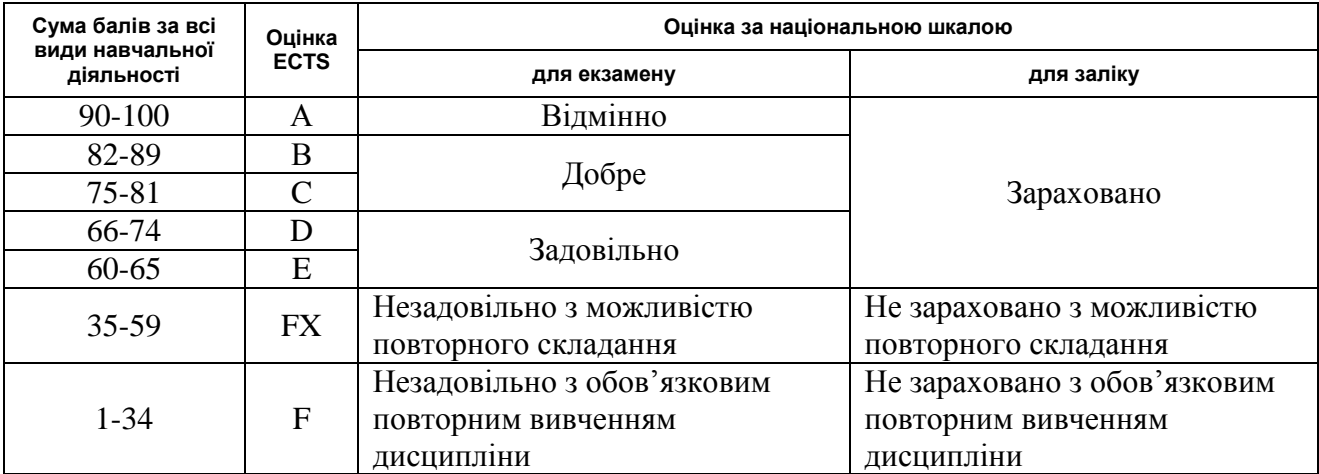

*Таблиця 9* – Розподіл балів на семестровому екзамені

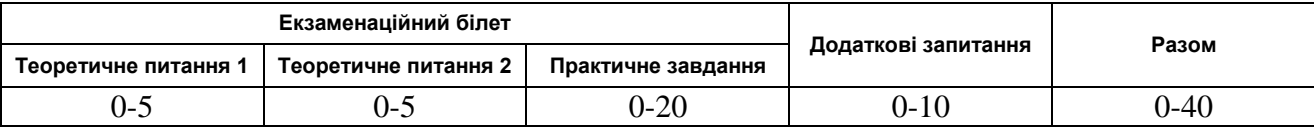

Підсумкова оцінка з дисципліни складається з кількості балів за виконання усіх видів робіт, що виконувались протягом семестру та кількості балів отриманих на екзамені (диференційованому заліку). Оцінювання здійснюється за 100-бальною шкалою з подальшим переведенням у національну шкалу та шкалу ECTS.

Якщо студент протягом семестру не виконав у повному обсязі усіх видів навчальної роботи, має невідпрацьовані лабораторні заняття або не набрав мінімальну кількість балів – 60, він має право ліквідувати академічну заборгованість у порядку, передбаченому п. 6 Положення від 26.10.2015 р.

#### **Рекомендована література**

- 1. Абчук В.А. Экономико-математические методы: Элементарная математика и логика. Методы исследования операций. – СПб.: Союз, 1999. – 320 с.
- 2. Акулич И.Л. Математическое программирование в примерах и задачах. М.: Высш. шк., 1986. – 319 с.
- 3. Александрова В.Ф., Уразов В.А. Моделирование оптимальной системы<br>управления предприятиями в легкой промышленности. М.: управления предприятиями в легкой промышленности. – М.: Легпромбытиздат, 1989. – 192 с.
- 4. Алексєєв А.А. Фінансово-економічні експертні системи. К.: Скарби, 2004.  $-208c$
- 5. Арзамасцев Д.А., Липес А.В., Мызин А.Л. Модели оптимизации развития энергосистем. – М.: Высш. шк., 1987. – 272 с.
- 6. Балашевич В.А. Основы математического программирования. Мн.: Выш. шк., 1985. – 173 с.
- 7. Барковський В.В., Барковська Н.В. Вища математика для економістів: Навч. посібник. – К.: Центр учбової літератури, 2010. – 448 с.
- 8. Бережная Е.В., Бережной В.И. Математические методы моделирования экономических систем: Учеб. пособие.– М.: Финансы и статистика, 2001. – 368 с.
- 9. Бешелев С.Д., Гурвич Ф.Г. Математико-статистические методы экспертных оценок. – М.: Статистика, 1974.
- 10. Букан Дж., Кенигсберг Э. Научное управление запасами. Пер. с англ. М.: Наука, 1967. – 424 с.
- 11. Бутинець Ф.Ф. та ін. Бухгалтерський управлінський облік. Житомир: ЖІТІ, 2000. – 448 с.
- 12. Бутко А.Д. Методи і моделі прийняття управлінських рішень в аналізі та аудиті: Навч. посібник / А.Д. Бутко, О.О. Заремба; Київський національний торговельно-економічний ун-т. – К. : Київський національний торговельноекономічний університет, 2008. – 323 с.
- 13. Васільєва Л.М. Методи і моделі прийняття рішень в аналізі та аудиті: Навч. посіб. / Л.М. Васільєва, Н.В. Бондарчук, О.П. Бондарчук. – Д.: Свідлер А.Л.,  $2010 - 231$  c.
- 14. Вітлінський В.В., Верчено П.І. Аналіз, моделювання та управління економічним ризиком: Навч.-метод. посібник для самост. вивч. дисц. – К.: КНЕУ, 2000. – 292 с.
- 15. Воронин В.Г. Математические методы планирования и управления в пищевой промышленности. – М.: Пищевая промышленность, 1977. – 320 с.
- 16. Галіцин В.К., Суслов О.П., Кубрушко Ю.О. Моделі і методи оцінки інвестиційних проектів. – К.: КНЕУ, 2005. – 166 с.
- 17. Гаркуша Н.М. Моделі і методи прийняття рішень в аналізі та аудиті: Навч. посіб. / Н.М. Гаркуша, О.В. Цуканова, О.О. Горошанська. – К. : Знання,  $2012. - 591$  c.
- 18. Гевко І.Б. Методи прийняття управлінських рішень: Підручник. К.: Кондор, 2009. – 187 с.
- 19. Голов С.Ф. Управлінський облік. К.: Лібра, 2003. 704 с.
- 20. Горчаков А.А., Орлова И.В. Компьютерные экономико-математические модели. – М., 1995. – 134 с.
- 21. Грабовецький Б.Є. Економічне прогнозування і планування. К., 2003. 188 с.
- 22. Грандберг А.Г. Моделирование социалистической экономики. М.: Экономика, 1988.
- 23. Деордица Ю.С., Савченко В.Т. Компьютерные технологии в экономике и менеджменте: Учебн. пособие. – Луганск: ВУГУ, 1999.
- 24. Дерлоу Дес. Ключові управлінські рішення. Технологія прийняття рішень. К.: Всеувито, Наукова думка. – 2001. – 242 с.
- 25. Донець Л.І. Економічні ризики і методи їх вимірювання: Навч. посібник. К.: Центр учбової літератури, 2006. – 312 с.
- 26. Евланов Л.Г. Теория и практика принятия решений / Редкол.: Е.М.Сергеев и др. – М.: Экономика, 1984. – 176с.
- 27. Ермольев Ю.М. и др. Математические методы исследования операций. К.: Вища шк., 1979. – 312 с.
- 28. Евланов Л.Г., Кутузов В.А. Экспертные оценки в управлении. М.: Экономика, 1978. – 133 с.
- 29. Экономико-математические методы и модели для руководителя. М.: Экономика, 1984. – 232 с.
- 30. Экономико-математические методы и модели. Мн.: БГЭУ, 1999. 414 с.
- 31. Экономико-математические методы и прикладные модели / Под ред. В.В.Федосеева. – М.: ЮНИТИ, 2001. – 391 с.
- 32. Экспертные оценки в социологических исследованиях / С.Б.Крымский, Б.В.Жилин, В.И.Паниотто и др.; Отв. ред. С.Б.Крымский; АН УССР. Ин-т философии. – Киев: Наук.думка, 1990. – 320 с.
- 33. Зайченко Ю.П. Исследование операций. К.: Вища шк., 1979. 392 с.
- 34. Зайченко Ю.П., Шумилова С.А. Исследование операций. Сборник задач. К.: Вища школа. Изд-во при Киев. ун-те, 1984. – 224 с.
- 35. Замков О.О. Экономические методы в макроэкономическом анализе. Курс лекций. – М.: ГУВШЭ, 2001. – 124 с.
- 36. Замков О.О., Толстопятенко А.В., Черемных Ю.Н. Математические методы в экономике. – М.: МГУ им. М.В.Ломоносова, Изд-во "Дело и Сервис", 1999. – 368 с.
- 37. Іванієнко В.В. Моделі і методи прийняття рішень в аналізі та аудиті: Навч. посіб. для вищ. навч. закл. / В.В. Іванієнко, В.І. Отенко ; Харк. нац. екон. унт. – Х. : ІНЖЕК, 2012. – 300 с.
- 38. Івченко І.Ю. Математичне програмування: Навч. посібник. К.: Центр учбової літератури, 2007. – 232 с.
- 39. Івченко І.Ю. Моделювання економічних ризиків і ризикових ситуацій: Навч. посібник. – К.: Центр учбової літератури, 2007. – 344 с.
- 40. Испирян Г.П. и др. Математические методы и модели в планировании и управлении в лёгкой промышленности. – К.: Вища шк., 1978. – 280 с.
- 41. Исследование операций: В 2-х томах. Пер. с англ. / Под ред. Дж.Моудера, С.Элмаграби. – М.: Мир, 1981. – 677 с.
- 42. Камінський А.Б. Економічний ризик та методи його вимірювання. К.: Козаки, 2002. – 120 с.
- 43. Карагодова О.О., Кігель В.Р., Рожок В.Д. Дослідження операцій. Навч. посібник. – К.: Центр учбової літератури, 2007. – 256 с.
- 44. Карасев А.М., Кремер Н.Ш., Савельева Т.И. Математические методы и модели в планировании. – М.: Экономика, 1987. – 240 с.
- 45. Катренко А.В. Теорія прийняття рішень: Підручник / А.В. Катренко, В.В. Пасічник, В.П. Пасько. – К. : Видавнича група BHV, 2009. – 448 с.
- 46. Кігель В.Р. Математичні методи ринкової економіки. Навч. посібник. К.: Кондор, 2003. – 158 с.
- 47. Киреев В.И., Пантелеев А.В. Численные методы в примерах и задачах Прикладная математика для ВТУЗов): Учебн. пособие. – М.: Высш. шк.,  $2008. - 480$  c.
- 48. Костіна Н.І., Алєксєєв А.А., Василик О.Д. Фінанси: система моделей і прогнозів: Навч. посібник. – К.: Четверта хвиля, 1998. – 304 с.
- 49. Костирко В.С. Програмне забезпечення фінансового менеджменту: Навч. посібник. – К.: Центр учбової літератури, 2006. – 192 с.
- 50. Крушевский А.В., Швецов К.И. Математическое программирование и моделирование в экономике. – К.: Вища шк., 1979. – 456 с.
- 51. Кузнецов А.В., Холод П.И. Математическое программирование. Мн.: Выш. шк., 1984. – 221 с.
- 52. Кулиш С.А., Валовельская С.Н., Рабинович И.А. Математические методы в планировании матеріально-технического снабжения. – К.: Вища шк., 1974. – 228 с.
- 53. Лабскер Л.Г., Бебешко Л.О. Теория массового обслуживания в экономической сфере. – М.: Банки и биржи, 1998. – 319 с.
- 54. Ланкастер К. Математическая экономика. М.: "Советское радио", 1979. -464 с.
- 55. Ларионов А.И. и др. Экономико-математические методы в планировании. М.: Высш. шк., 1991. – 240 с.
- 56. Линейное и нелинейное программирование / Под ред. И.П.Ляшенко. К.: Вища шк., 1975. – 372 с.
- 57. Литвок Б.Г. Экспертные оценки и принятие решений. М., 1996.
- 58. Лихтенштейн В.Е., Павлов В.И. Экономико-математическое моделирование. – М.: "Изд-во ПРИОР", 2001. – 448 с.
- 59. Лугінін О.Є. Економетрія. К.: Центр навчальної літератури, 2005. 252 с.
- 60. Ляховець О.О. Моделі і методи прийняття рішень в аналізі та аудиті: Навч. посіб. для самост. вивч. дисципліни / О.О. Ляховець, Є.Г. Юрін, К.Л. Нетудихата ; Чорномор. держ. ун-т ім. Петра Могили, Миколаїв. міжрегіон. ін-т розвитку людини ун-ту "Україна". – Миколаїв : Іліон, 2013. – 302 с.
- 61. Малик Г.С. Основы экономики и математические методы в планировании. М.: Высш. шк., 1988. – 279 с.
- 62. Машина Н.І. Математичні методи в економіці. К., 2003. 148 с.
- 63. Машина Н.І. Економічний ризик і методи його вимірювання. К., 2003. 188 с.
- 64. Мних Є.В. Економічний аналіз: Підручник. К.: Центр навчальної літератури, 2003. – 412 с.
- 65. Медведєв М.Г. Економетричні методи моделювання: Навч. посібник. К.: Вид-во Європ. ун-ту, 2003. – 140 с.
- 66. Мелкумов Я.С. Теоретическое и практическое пособие по финансовым вычислениям. – М.: ИНФРА-М, 1996. – 336 с.
- 67. Мервенецька М.Ф. Принципи формування управлінської звітності / М.Ф. Мервенецька // Економіка АПК. – 2008. – №6. – С.89-92.
- 68. Мирзоахмедов Ф. Математические модели и методы управления производством с учетом случайных факторов. – К.: Наукова думка, 1991. – 224 с.
- 69. Моделі і методи прийняття рішень в аналізі і аудиті / За ред. Ф.Ф.Бутинця, М.М.Шигун. – Житомир: ЖДТУ, 2004. – 352 с.
- 70. Моделі і методи прийняття рішень в аналізі та аудиті. Методичнi вказiвки до виконання розрахункової (контрольної) роботи для студентiв за напрямом підготовки 0501 "Економіка і підприємництво" спеціальності 7.050106 "Облік і аудит" усіх форм навчання / Укл.: Ющенко Н.Л. – Чернiгiв: ЧДТУ, 2008. – 40 с.
- 71. Моделі і методи прийняття рішень в аналізі та аудиті. Методичнi вказiвки до лабораторних робіт для студентiв за напрямом підготовки 0501 "Економіка і підприємництво" спеціальності 7.050106 "Облік і аудит" заочної форми навчання / Укл.: Ющенко Н.Л. – Чернiгiв: ЧДТУ, 2008. – 58 с.
- 72. Моделі та методи прийняття рішень в аналізі й аудиті (модульний варіант): Навч. посіб. для студ. напряму підготов. "Облік і аудит" вищ. навч. закл. / [Мочаліна З. М. та ін.] ; Харк. нац. акад. міськ. госп-ва. – Х. : ХНАМГ, 2012.  $-404$  c.
- 73. Наконечний С.І., Терещенко Т.О. Економетрія: Навч.-метод. посібник для самост. вивч. дисц. – К.: КНЕУ, 2001. – 192 с.
- 74. Обгрунтування господарських рішень та оцінювання ризиків: Навч. посібник / За ред. Л.І.Донець. – К.: Центр учбової літератури, 2012. – 472 с.
- 75. Олексюк О.С., Мельничук В.Г., Штаблюк П.І. та ін. Методи і системи прийняття фінансових рішень. Підручник - Тернопіль: ДП ТВПК "Збруч",  $2001 - 360$  c.
- 76. Олексюк О.С. Системи підтримки прийняття фінансових рішень на мікрорівні. – К.: Наукова думка, 1998. – 508 с.
- 77. Оптимальне планування виробництва. Методичні вказівки до виконання курсової роботи з дисципліни "Економіко-математичні методи і моделі" для студентів за спеціальності 7.050104 - "Фінанси" денної форми навчання / Укл.: Ющенко Н.Л. – Чернігів: ЧТІ, 1999. – 16 с.
- 78. Останкова Л.А., Шевченко Н.Ю. Аналіз, моделювання та управління економічними ризиками: Навч. посібник. – К.: Центр учбової літератури,  $2011. - 256$  c.
- 79. Пасічник В.Г., Акіліна О.В. Конкурентоспроможність фірми. К.: ЦНЛ,  $2005. - 112$  c.
- 80. Плоткин Б.К., Делюкин Б.К. Экономико-математические методы и модели в логистике: Учебн. пособие. – СПб.: Изд-во СПбГУЭФ, 2011. – 96 с.
- 81. Погосова А.В. Формування внутрішньої управлінської звітності / А.В. Погосова // Агроінком. – 2008. – №5-6. – С.116-118.
- 82. Пономаренко О.І., Пономаренко В.О. Системні методи в економіці, менеджменті та бізнесі. – К.: "Либідь", 1995. – 240 с.
- 83. Поттосина С.А., Журавлев В.А. Экономико-математические модели и методы: Учебн. пособие. – Мн.: БГУИР, 2003. – 94 с.
- 84. Приймак В.І. Математичні методи економічного аналізу: Навч. посібник. К.: Центр учбової літератури, 2009. – 296 с.
- 85. Прийняття управлінських рішень / За ред. Ю.Є.Петруні. К.: Центр учбової літератури, 2011. – 216 с.
- 86. Прокопенко І.Ф. Комп'ютеризація економічного аналізу (теорія, практика). Навч. посібник. – К.: Центр навчальної літератури, 2005. – 340 с.
- 87. Рейлян Я.Ф. Аналитические основы принятия управленческих решений. М.: Экономика, 1984. – 175с.
- 88. Ременников В.Б. Разработка управленческого решения: Учеб. пособие для вузов. – М.: ЮНИТИ – ДАНА, 2000. – 140с.
- 89. Ременников В.Б. Управленческие решения. МИЭМП, 2010.
- 90. Салманов О.М. Математическая экономика с применением Mathcad и Excel.  $-$  СПб., 2003.
- 91. Сакович В.А. Исследование операций (детерминированные методы и модели): Справочное пособие. – Мн.: Выш. шк., 1984. – 256 с.
- 92. Сакович В.А. Оптимальные решения экономических задач. Мн.: Выш. шк., 1986. – 272 с.
- 93. Слободской А.Л. Риски в управлении персоналом: Учебн. пособие. СПб.: Изд-во СПбГУЭФ, 2011. – 155 с.
- 94. Советов Б.Я., Яковлев С.А. Моделирование систем. М.: Высш. шк., 2001. 341 с.
- 95. Солодовников А.С. и др. Математика в экономике. В 3-х част. М.: Финансы и статистика, 1998. – 217 с.
- 96. Справочник по оптимизационным задачам в АСУ/ В.А.Бункин, Д.Колев, Б.Я. Курицкий и др. – Л.: Машиностроение, 1984. – 212 с.
- 97. Старостіна А.О., Кравченко В.А. Ризик-менеджмент: теорія та практика: Навч. посібник. – К.: ВЦ "В-во "Політехніка", 2004. – 200 с.
- 98. Сурмин Ю.П. Теория систем и системный анализ. Учеб. пособие. К.: МАУП, 2003. – 365 с.
- 99. Тынкевич М.А. Экономико-математические методы (исследование операций). Учебн. пособие. – Кемерово: Кузбасс. гос. техн. ун-т, 2011. – 222 с.
- 100. Томас Ричард. Количественные методы анализа хозяйственной деятельности. Пер. с англ., 1999. – 432 с.
- 101. Томашевський В.М. Моделювання систем. К.: Видавнича група BHV,  $2005. - 352$  c.
- 102. Трофимова Л.А., Трофимов В.В. Управленческие решения (методы принятия и реализации). – СПб.: Изд-во СПбГУЭФ, 2011. – 190 с.
- 103. Ульянченко О.В. Дослідження операцій в економіці. Харків: ВКФ "Гриф",  $2002. - 580$  c.
- 104. Федоренко І.К., Черняк О.І., Карагодова О.О. та ін. Дослідження операцій в економіці. – К.: Знання, 2006. – 720 с.
- 105. Федосеев В.В. Экономико-математические методы и модели в маркетинге. М.: АО "Финстатинформ", 1996. – 112 с.
- 106. Филлипс Д., Гарсиа-Диас А. Методы анализа сетей. М.: Мир, 1984. 496 с.
- 107. Фляйшер К., Бенсуссан Б. Стратегический и конкурентный анализ. Методы и средства конкурентного анализа в бизнесе. – М.: БИНОМ. Лаборатория знаний, 2005. – 541 с.
- 108. Фомин Г.П. Математические методы и модели в коммерческой деятельности. – М.: Финансы и статистика, 2001. – 544 с.
- 109. Харламова Г.О. Прикладна економетрика: Навч. посіб. для студ. екон. спец. освіт.-кваліфікац. рівня "магістр" / Г.О. Харламова, О.І. Черняк; Київ. нац. ун-т ім. Тараса Шевченка, Екон. ф-т. – К. : Науковий світ, 2011. – 187 с.
- 110. Чернов В.П. Математические модели и методы в менеджменте. Учебн. пособие. – СПб: Изд-во СПбГУЭФ, 2010. – 235 с.
- 111. Чумаченко Н.Г, Данилов Д. Экономические методы управления, 1988. 296 с.
- 112. Шарапов О.Д. і ін. Системний аналіз. К., 1993.
- 113. Яковлєв Ю.П. Контролінг на базі інформаційних технологій (математика фінансів): Навч. посібник. – К.: Кондор. – 400 с.
- 114. Computational Methods for the Study of Dynamic Economies / ed. by Ramon Marimon, Andrew Scott. – Oxford: Oxford University Press, 1999. – 300 p. – [Електронний ресурс]. – Режим доступу: [http://www.questia.com/library/74447315/computational-methods-for-the-study](http://www.questia.com/library/74447315/computational-methods-for-the-study-of-dynamic-economies)[of-dynamic-economies](http://www.questia.com/library/74447315/computational-methods-for-the-study-of-dynamic-economies)
- 115. Concepts in Strategic Management and Business Policy: Toward Global Sustainability ( 13th ed.) / Thomas L. Wheelen, J. David Hunger. – Upper Saddle River, NJ: Pearson, Prentice Hall, 2012. – 440 p. – [Електронний ресурс]. – Режим доступу: [http://www.pearsonhighered.com/educator/product/Concepts-](http://www.pearsonhighered.com/educator/product/Concepts-Strategic-Management-and-Business-Policy-Toward-Global-Sustainability-Plus-NEW-MyManagementLab-Pearson-eText-Ac/9780133052596.page#sthash.4NfIXWYv.dpuf)[Strategic-Management-and-Business-Policy-Toward-Global-Sustainability-Plus-](http://www.pearsonhighered.com/educator/product/Concepts-Strategic-Management-and-Business-Policy-Toward-Global-Sustainability-Plus-NEW-MyManagementLab-Pearson-eText-Ac/9780133052596.page#sthash.4NfIXWYv.dpuf)[NEW-MyManagementLab-Pearson-eText-](http://www.pearsonhighered.com/educator/product/Concepts-Strategic-Management-and-Business-Policy-Toward-Global-Sustainability-Plus-NEW-MyManagementLab-Pearson-eText-Ac/9780133052596.page#sthash.4NfIXWYv.dpuf)[Ac/9780133052596.page#sthash.4NfIXWYv.dpuf](http://www.pearsonhighered.com/educator/product/Concepts-Strategic-Management-and-Business-Policy-Toward-Global-Sustainability-Plus-NEW-MyManagementLab-Pearson-eText-Ac/9780133052596.page#sthash.4NfIXWYv.dpuf)
- 116. Financial Management: Principles and Applications  $(11<sup>th</sup>$  ed.) / Sheridan J Titman, John D. Martin, Arthur J. Keown. – Upper Saddle River, NJ: Prentice Hall, 2010. – 744 p. – [Електронний ресурс]. – Режим доступу: [http://www.pearsonhighered.com/educator/product/Financial-Management-](http://www.pearsonhighered.com/educator/product/Financial-Management-Principles-and-Applications/9780132340359.page#sthash.zohO5tA7.dpuf)[Principles-and-Applications/9780132340359.page#sthash.zohO5tA7.dpuf](http://www.pearsonhighered.com/educator/product/Financial-Management-Principles-and-Applications/9780132340359.page#sthash.zohO5tA7.dpuf)
- 117. Handbook of operations research / Edited by J. Moder and S. Elmaghraby. N.Y.: Van Nostrand Reinhold Company, 1978.
- 118. How Economists Model the World into Numbers / Marcel Boumans. New York: Routledge, 2005. – 220 p. – [Електронний ресурс]. – Режим доступу: [http://www.questia.com/library/108942497/how-economists-model-the-world](http://www.questia.com/library/108942497/how-economists-model-the-world-into-numbers)[into-numbersK](http://www.questia.com/library/108942497/how-economists-model-the-world-into-numbers)otliarov I. How much should a franchisee pay // Economic Computation and Economic Cybernetics Studies and Research. – 2011. – №4. – P. 181-190.
- 119. Interpreting and Analyzing Financial Statements ( $6<sup>th</sup>$  ed.) / Karen P. Schoenebeck, Mark P. Holtzman. – Upper Saddle River, NJ: Prentice Hall, 2013. – 360 p. – [Електронний ресурс]. – Режим доступу: [http://www.pearsonhighered.com/educator/product/Interpreting-and-Analyzing-](http://www.pearsonhighered.com/educator/product/Interpreting-and-Analyzing-Financial-Statements/9780132746243.page)[Financial-Statements/9780132746243.page](http://www.pearsonhighered.com/educator/product/Interpreting-and-Analyzing-Financial-Statements/9780132746243.page)
- 120. Strategic and Competitive Analysis: Methods and Techniques for Analyzing Business Competition / Craig S. Fleisher, Babette Bensoussan. – Upper Saddle River, NJ: Pearson, Prentice Hall, 2002. – 457 p. – [\[Електронний ресурс\]. –](Mmpr_RR_mag/–%20%5bЕлектронний%20ресурс%5d.%20–%20Режим%20доступу:%20http:/www.pearsonhighered.com/educator/product/Strategic–and–Competitive–Analysis–Methods–and–Techniques–for–Analyzing–Business–Competition/9780130888525.page#sthash.NyQm3Lcq.dpuf) [Режим доступу: http://www.pearsonhighered.com/educator/product/Strategic](Mmpr_RR_mag/–%20%5bЕлектронний%20ресурс%5d.%20–%20Режим%20доступу:%20http:/www.pearsonhighered.com/educator/product/Strategic–and–Competitive–Analysis–Methods–and–Techniques–for–Analyzing–Business–Competition/9780130888525.page#sthash.NyQm3Lcq.dpuf)[and-Competitive-Analysis-Methods-and-Techniques-for-Analyzing-Business-](Mmpr_RR_mag/–%20%5bЕлектронний%20ресурс%5d.%20–%20Режим%20доступу:%20http:/www.pearsonhighered.com/educator/product/Strategic–and–Competitive–Analysis–Methods–and–Techniques–for–Analyzing–Business–Competition/9780130888525.page#sthash.NyQm3Lcq.dpuf)[Competition/9780130888525.page#sthash.NyQm3Lcq.dpuf](Mmpr_RR_mag/–%20%5bЕлектронний%20ресурс%5d.%20–%20Режим%20доступу:%20http:/www.pearsonhighered.com/educator/product/Strategic–and–Competitive–Analysis–Methods–and–Techniques–for–Analyzing–Business–Competition/9780130888525.page#sthash.NyQm3Lcq.dpuf)

# **Інформаційні ресурси**

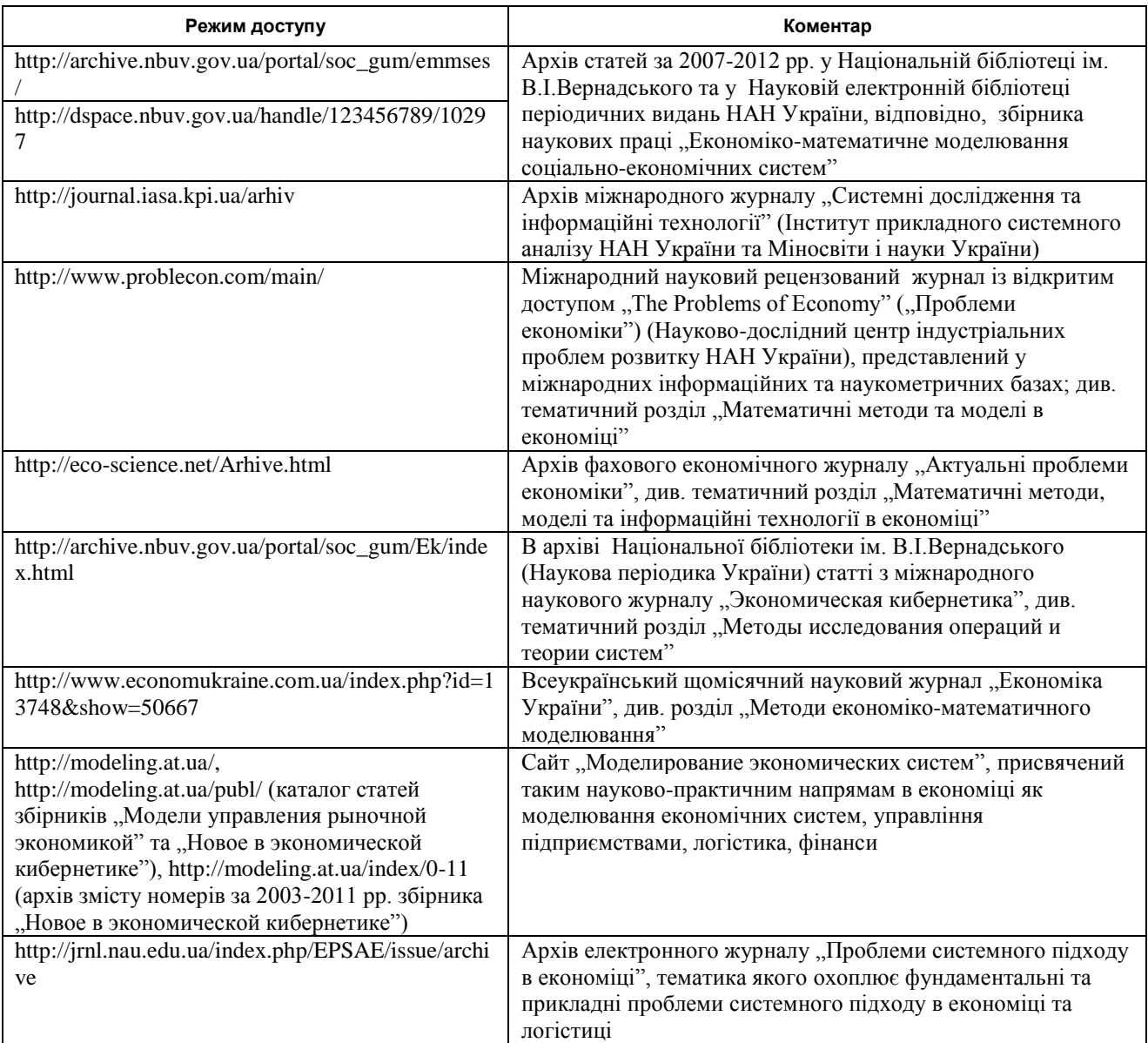

#### Додаток А

## **Приклад оформлення титульної сторінки звіту про виконання циклу лабораторних робіт**

#### МІНІСТЕРСТВО ОСВІТИ І НАУКИ УКРАЇНИ **ЧЕРНІГІВСЬКИЙ НАЦІОНАЛЬНИЙ ТЕХНОЛОГІЧНИЙ УНІВЕРСИТЕТ**

Кафедра бухгалтерського обліку, оподаткування та аудиту

# **З В І Т ПРО ВИКОНАННЯ ЦИКЛУ ЛАБОРАТОРНИХ РОБІТ з навчальної дисципліни "МОДЕЛІ І МЕТОДИ ПРИЙНЯТТЯ РІШЕНЬ В АНАЛІЗІ ТА АУДИТІ"**

за даними

 *(назва підприємства, установи, організації, ін. об'єкта пізнання)*

Виконавець

8.03050901 "Облік і аудит" Петренко П.П.

\_\_\_\_\_\_\_\_\_\_\_\_\_\_\_

*(місце для підпису і дати)*

Консультант \_\_\_\_\_\_\_\_\_\_\_\_\_\_\_ Доцент Ющенко Н.Л.

Магістрант спеціальності

#### ЧЕРНІГІВ ЧНТУ 2016

# **Приклади внутрішньої звітності суб'єкта господарської діяльності**

#### Мероприятия по погашению дебиторской задолженности на 01.01.2013 г. по строкам баланса

(*Название предприятия*)

![](_page_41_Picture_289.jpeg)

![](_page_42_Picture_398.jpeg)

Главный бухгалтер \_\_\_\_\_\_\_\_\_\_\_\_\_\_\_\_\_\_\_\_\_\_ Пасечник Н.А.

 *(Место подписи и печати)*

Мероприятия по погашению кредиторской задолженности на 01.01.2013 г. по строкам баланса

(*Название предприятия*)

![](_page_42_Picture_399.jpeg)

# Закінчення додатку Б

![](_page_43_Picture_230.jpeg)

Главный бухгалтер \_\_\_\_\_\_\_\_\_\_\_\_\_\_\_\_\_\_\_\_\_\_ Пасечник Н.А.

 *(Место подписи и печати)*

# Додаток В

**Проект внутрішнього звіту для аналізу альтернативних варіантів транспортування продуктів харчування, що потребують охолодження, від виробників до замовників (споживачів)**

![](_page_44_Picture_17.jpeg)

# Закінчення додатку В

![](_page_45_Picture_10.jpeg)

#### Додаток Д

#### **Приклад оформлення звітів про виконання кількох лабораторних робіт з курсу "Моделі і методи прийняття рішень в аналізі та аудиті"**

#### Лабораторна робота 10. **Визначення доцільності інвестування в проект за допомогою програмного продукту Project Expert**

4 години Мета роботи: Порівняння можливостей надбудови MS Excel Альт-Инвест 6.0, програми Project Expert та інших програмних продуктів при аналізі фінансових інвестицій. Використанням програми Project Expert для бізнес-планування

#### **10.1 Постановка задачі, введення даних**

Скласти бізнес-план нового виробництва за наступними вихідними даними. Назва проекту – Виробництво пиріжків Дата початку проекту – 01.01.2015 р. Список продуктів – пиріжок з рисом, шт., Початок продажів – 15.01.2015 р. Стартовий баланс: Грошові кошти – 135 000 руб. Будівлі: цех вартістю 500 000 руб., Термін амортизації – 600 міс., Відсоток зносу – 40%. Обладнання: автомобіль вартістю 100 000 руб., Термін амортизації – 120 міс., Відсоток зносу  $-30\%$ . Календарний план: *1 етап* – підготовка обладнання, тривалість – 7 днів, ресурси: Електроплита вартістю 25 000 руб., Шт. *2 етап* – формування запасів сировини, тривалість – 6 днів, ресурси Мука, кг, 8 руб., 100 кг. Рис, кг, 16 руб., 50 кг. Молоко, л, 8 руб., 50 л. Яйця, дес., 18 руб., 10 дес. Олія соняшникова, л, 25 руб., 50 л. Цукор, кг, 20 руб., 50 кг. *3 этап* – виробництво, початок етапу – 15.01.200\_ р. План збуту: Цена 5 руб. за 1 шт. Обсяг продаж: січень – 5000 шт., лютий-грудень по 10 000 шт. План виробництва: Список матеріалів та комплектуючих: Мука, кг, 8 руб., 0,025 кг. Рис, кг, 16 руб., 0,01 кг. Молоко, л, 8 руб., 0,01 л. Яйця, дес., 18 руб., 0,003 дес. Олія соняшникова, л, 25 руб., 0,002 л. Цукор, кг, 20 руб., 0,005 кг. Електроенергія, кВт-год, 1,34 руб., 0,02 кВт-год. Відрядна зарплата: випічка –  $0.3$  руб. продаж  $-0.2$  руб. транспорт – 0,1 руб. План по персоналу: Директор – 5000 руб., старший бухгалтер – 4000 руб., водій – 3000 руб., прибиральниця – 2000 руб.

Формуємо початковий баланс підприємства (рис. 10.1). Далі необхідно описати операційний план діяльності підприємства - у діалоговому вікні "План сбыта" програми Project Expert вводяться дані про обсяги та умови продажу продукції (рис. 10.2).

![](_page_47_Picture_56.jpeg)

*Рисунок 10.1* – Стартовий баланс

![](_page_47_Picture_57.jpeg)

*Рисунок 10.2* – План збуту продукції підприємством

План виробництва призначений для опису виробничої програми підприємства. У даному модулі вводимо інформацію про прямі витрати виробничого періоду проекту і формуємо графік виробництва (рис. 10.3).

![](_page_48_Picture_39.jpeg)

*Рисунок 10.3* – План виробництва пиріжків

Заповнюємо модуль "Сырье, материалы и комплектующие", а саме ціни для виробництва одиниці продукції (рис. 10.4).

![](_page_48_Picture_40.jpeg)

*Рисунок 10.4* – Інформація про сировину і матеріали, необхідні для виробництва пиріжків

#### **10.2 Обґрунтування вибору програмного забезпечення для вирішення задачі**

У ході дослідження програмного забезпечення аналізу фінансових інвестицій виділено п'ять основних програмних продуктів, переваги і недоліки яких зведено в таблицю 10.1.

#### *Таблиця 10.1* – Порівняльна характеристика програмних продуктів (ПП), що використовуються для фінансового управління

![](_page_49_Picture_383.jpeg)

*Закінчення таблиці 10.1*

![](_page_50_Picture_289.jpeg)

На основі проаналізованих даних було обрано програму Project Expert, оскільки дана програма має широкий набір фінансових інструментів, найбільш відповідні функціональні можливості фінансового управління, а також спеціалізується на їх аналізі фінансових інвестицій.

#### **10.3 Розв'язання поставленої задачі за допомогою програмного продукту Project Expert**

Джерела вихідних даних для забезпечення процесу прийняття рішення щодо інвестування зведені у таблицю 10.2.

#### *Таблиця 10.2* – Інформаційне забезпечення процесу прийняття рішення щодо визначення доцільності виробництва

![](_page_50_Picture_290.jpeg)

При вирішенні поставленої задачі застосовуються формули (10.1) – (10.5).

$$
PB = \frac{I}{CF_t},\tag{10.1}
$$

де *PB* – це період окупності інвестицій, років;

*І* – обсяг інвестицій по проекту, руб.;

 $CF<sub>t</sub>$  – річна сума грошових надходжень від реалізації проекту  $(t = 0; T)$ , руб.

$$
ARR = \frac{\sum_{t=1}^{T} CF_t}{I \times N},
$$
\n(10.2)

де *ARR –* середня норма рентабельності, %;

*N* – тривалість проекту, років.

$$
NPV = \sum_{t=0}^{T} \frac{CF_t}{(1+d)^t},
$$
\n(10.3)

де *NPV* – чистий приведений дохід, що обчислюється при заданій нормі дисконтування (приведення), руб.;

*d* – ставка дисконтування.

$$
IR = \frac{4H_t}{I},\tag{10.4}
$$

де *IR* – індекс рентабельності інвестицій;

*ЧП<sup>t</sup>* – середньорічна сума чистого інвестиційного прибутку за період експлуатації проекту, руб.

$$
IRR = d_1 + \frac{NPV d_1 \times (d_2 - d_1)}{NPV d_1 - NPV d_2},
$$
\n(10.5)

де *IRR* – внутрішня норма доходності, %;

 $d_1$  – це ставка, при якій  $NPVd_1 > 0$ ;

 $d_2$  – це ставка, при якій  $NPVd_2 < 0$ .

Вирішення поставленої задачі за допомогою програмного продукту Project Expert ілюструють рисунки 10.5 – 10.7.

![](_page_51_Figure_16.jpeg)

*Рисунок 10.5* – Графік окупності

![](_page_52_Figure_1.jpeg)

*Рисунок 10.6* – Графік виробництва пиріжків

| Прибыли-убытки (руб.)                     |              |                       |                                  |            |            |                       |            |                                                                                                    |                       |                       | $\Box$     | $\parallel x$<br>$\Box$ |
|-------------------------------------------|--------------|-----------------------|----------------------------------|------------|------------|-----------------------|------------|----------------------------------------------------------------------------------------------------|-----------------------|-----------------------|------------|-------------------------|
|                                           | 2.2015       | 3.2015                | 4.2015                           | 5.2015     | 6.2015     | 7.2015                | 8.2015     | 9.2015                                                                                                    | 10.2015               | 11.2015               | 12.2015    | 1.2016                  |
| Валовый объем продаж                      | 20 833.333   | 41 666.667            | 41 666.667                       | 41 666.667 | 41 666 667 | 41 666 667            | 41 666.667 |                                                                                                    | 41 666 667 41 666 667 | 41 666,667 41 666,667 |            | 41 666 667              |
| Потери                                    |              |                       |                                  |            |            |                       |            |                                                                                                    |                       |                       |            |                         |
| Налоги с продаж                           |              |                       |                                  |            |            |                       |            |                                                                                                    |                       |                       |            |                         |
| Чистый объем продаж                       | 20 833.333   | 41 666.667            | 41 666.667                       | 41 666 667 | 41 666 667 | 41 666 667            | 41 666 667 | 41 666 667                                                                                                    | 41 666.667            | 41 666 667            | 41 666 667 | 41 666 667              |
| Материалы и комплектующие                 | 3 211.667    | 6423.333              | 6423.333                         | 6 423 333  | 6423.333   | 6423.333              | 6423.333   | 6 423 333                                                                                                    | 6 423 333             | 6 423 333             | 6423.333   | 6423,333                |
| Сдельная зарплата                         | 3429.500     | 6 859,000             | 6 859,000                        | 6 859,000  | 6 859,000  | 6 859,000             | 6 859,000  | 6 859,000                                                                                                    | 6 859,000             | 6 859,000             | 6.859.000  | 6 859,000               |
| Счммарные прямые издержки                 | 6641.167     | 13 282.333            | 13 282.333                       | 13 282.333 | 13 282.333 | 13 282,333            | 13 282,333 | 13 282.333                                                                                                    | 13 282.333            | 13 282 333 13 282 333 |            | 13 282.333              |
| Валовая прибыль                           |              |                       | 14 192,167 28 384,333 28 384,333 | 28 384 333 |            |                       |            | 28 384,333 28 384,333 28 384,333 28 384,333 28 384,333 28 384,333 28 384,333                                             |                       |                       |            | 28 384 333              |
| Налог на имчщество                        |              |                       |                                  |            |            |                       |            |                                                                                                    |                       |                       |            |                         |
| Административные издержки                 |              |                       |                                  |            |            |                       |            |                                                                                                    |                       |                       |            |                         |
| Производственные издержки                 |              |                       |                                  |            |            |                       |            |                                                                                                    |                       |                       |            |                         |
| Маркетинговые издержки                    |              |                       |                                  |            |            |                       |            |                                                                                                    |                       |                       |            |                         |
| Зарплата административного персонала      |              |                       |                                  |            |            |                       |            | 19 205,200 19 205,200 19 205,200 19 205,200 19 205,200 19 205,200 19 205,200 19 205,200 19 205,200 19 205,200 19 205,200 |                       |                       |            | 19 205.200              |
| Зарплата производственного персонала      |              |                       |                                  |            |            |                       |            |                                                                                                    |                       |                       |            |                         |
| Зарплата маркетингового персонала         |              |                       |                                  |            |            |                       |            |                                                                                                    |                       |                       |            |                         |
| Счммарные постоянные издержки             |              | 19 205 200 19 205 200 | 19 205.200                       | 19 205.200 |            | 19 205 200 19 205 200 |            | 19 205 200 19 205 200                                                                                                    | 19 205.200            | 19 205.200 19 205.200 |            | 19 205.200              |
| Амортизация                               | 1 666.667    | 1666.667              | 1666.667                         | 1666.667   | 1 666.667  | 1666,667              | 1666.667   | 1666.667                                                                                                    | 1666.667              | 1 666.667             | 1666.667   | 1 666,667               |
| Проценты по кредитам                      |              |                       |                                  |            |            |                       |            |                                                                                                    |                       |                       |            |                         |
| Суммарные непроизводственные издержки     | 1 666.667    | 1 666.667             | 1 666.667                        | 1 666.667  | 1 666.667  | 1666.667              | 1 666.667  | 1 666.667                                                                                                    | 1 666.667             | 1 666.667             | 1 666 667  | 1 666 667               |
| Дрчгие доходы                             |              |                       |                                  |            |            |                       |            |                                                                                                    |                       |                       |            |                         |
| Другие издержки                           | 29 430,000   |                       |                                  |            |            |                       |            |                                                                                                    |                       |                       |            |                         |
| Убытки предыдущих периодов                |              |                       |                                  |            |            |                       |            |                                                                                                    |                       |                       |            |                         |
| Прибыль до выплаты налога                 | $-36109.700$ | 7512.467              | 7512.467                         | 7512.467   | 7512.467   | 7512.467              | 7512.467   | 7512.467                                                                                                    | 7512,467              | 7512.467              | 7512.467   | 7512.467                |
| Счммарные издержки, отнесенные на прибыль |              |                       |                                  |            |            |                       |            |                                                                                                    |                       |                       |            |                         |
| Прибыль от кчрсовой разницы               |              |                       |                                  |            |            |                       |            |                                                                                                    |                       |                       |            |                         |
| Налогооблагаемая прибыль                  |              |                       |                                  |            |            | 1452.633              | 7512.467   | 7512.467                                                                                                    | 7512.467              | 7512.467              | 7512.467   | 7512.467                |
| Налог на прибыль                          |              |                       |                                  |            |            | 276,000               | 1427.369   | 1427.369                                                                                                    | 1427.369              | 1427.369              | 1427.369   | 1427,369                |
| Чистая прибыль                            | -36 109.700  | 7512.467              | 7512.467                         | 7512.467   | 7512.467   | 7 236,466             | 6 085 098  | 6 085 098                                                                                                    | 6 085 098             | 6 085 098             | 6 085,098  | 6 085 098               |

*Рисунок 10.7* – Прибутки та збитки

#### **Висновок за результатами виконання лабораторної роботи 10**

Дивлячись на графік окупності даного бізнес-проекту, а також на таблицю прибутків і збитків можна зробити висновок, що впровадження такого бізнес-проекту є цілком доцільним, оскільки вже через три місяці проект окупиться і згодом буде приносити прибуток.

#### Лабораторна робота 14. **Застосування аудиторської вибірки в тестуванні системи внутрішнього контролю підприємства**

2 години

Мета роботи: Дослідження основних переваг і недоліків програмних продуктів, що можуть використовуватися для здійснення аудиторської вибірки. Освоєння основних етапів застосування атрибутивної вибірки

#### **14.1 Завдання лабораторної роботи 14**

На основі даних первинної документації та фінансової звітності вибірковим методом перевірити достовірність обліку господарських операцій з основними засобами підприємства за допомогою безкоштовної демо-версії програмного продукту AuditXP від розробника ТОВ "Гольдберг-Софт".

#### **14.2 Обгрунтування вибору програмного забезпечення до виконання завдання лабораторної роботи 14**

Переваги і недоліки деяких доступних на ринку комп'ютерних програм для здійснення аудиту зведені у таблицю 14.1.

![](_page_53_Picture_261.jpeg)

![](_page_53_Picture_262.jpeg)

#### Закінчення таблиці 14.1

![](_page_54_Picture_312.jpeg)

Можливість завантаження безкоштовної демо-версії програми AuditXP визначила її пріоритетність для виконання завдання лабораторної роботи.

#### **14.3 Виконання завдання реалізації аудиторської вибірки за допомогою програмного продукту AuditXP**

Порядок здійснення аудиторської вибірки регламентується МСА 530 "Аудиторська вибірка". Згідно даного МСА, аудиторська вибірка (вибірка) – використання аудиторських процедур до менш як 100% елементів у межах генеральної сукупності, яка стосується аудиту, так, що всі елементи вибірки мають шанс бути відібраними з метою надання аудитору обґрунтування, на основі якого формулюються висновки за всією генеральною сукупністю.

Перед тим як розпочати процес здійснення аудиторської вибірки потрібно завантажити базу даних конкретного підприємства до програми AuditXP. Для цього заздалегідь потрібно створити файл MS Excel, у якому буде міститися журнал бухгалтерських проведень підприємства. Після цього заходимо в AuditXP, з меню обираємо "Загрузить из Excel" і з цього моменту потрібні нам дані готові до використання.

Наступним кроком у здійсненні аудиторської вибірки буде визначення її обсягу. Для розрахунку використовується наступна формула:

$$
n = \frac{N}{MP}r,
$$

де *n* – обсяг вибірки;

*N* – величина, що перевіряється (сальдо або оборот по рахунку);

МР – уточнююча суттєвість;

 *r* – адитивний коефіцієнт, що відповідає довірчій ймовірності знаходження помилки при перевірці аудиторських процедур. У даному випадку використовуватиметься адитивна модель залежності ризиків:

$$
r=p-i-c,
$$

де *р* – коефіцієнт надійності, що відповідає довірчій ймовірності відсутності помилки на рахунку. У міжнародній практиці прийнято вважати, що коли рівень ймовірності відсутності помилок складає 95%, то висновки аудитора можна вважати достовірними, тобто аудитор забезпечить ймовірність відсутності помилок не менше, ніж 95%;

*і* – коефіцієнт, що відповідає довірчій ймовірності відсутності помилок в обліку;

*с* – коефіцієнт, що відповідає довірчій ймовірності виявлення помилки системного

Розрахунок обсягу аудиторської вибірки у програмі AuditXP повинен проводитися для кожного об'єкта аудиту і присутній у кожному з 19 розділів аудиту. Розрахунок вибірки може здійснюватися автоматично або вручну. При автоматичному розрахунку достатньо натискання кнопки "Авторасчет". Програма проводить розрахунок обсягу вибірки на основі раніше проведених розрахунків невід'ємного ризику, ризиків систем внутрішнього контролю (СВК) і бухгалтерського обліку (СБО), суттєвості і аудиторського ризику. Крім того, здійснюється коригування суттєвості, перевіряються статті балансу з урахуванням попереднього тестування систем внутрішнього контролю та бухгалтерського обліку, що відносяться до даного розділу аудиту.

При ручному введенні можна змінювати все редаговані параметри.

Робочий документ, який відбиває дану процедуру, наведений на рисунку 14.1.

![](_page_55_Picture_225.jpeg)

![](_page_55_Picture_226.jpeg)

*Рисунок 14.1* – Робочий документ здійснення аудиторської вибірки

Побудова вибіркової сукупності починається з визначення способу її формування: 1) з бухгалтерської бази 1С,

2) з бухгалтерської бази ТурбоБухгалтер,

3) ручним способом.

Наступним кроком є заповнення значень параметрів: дата, рахунок, фактична вибірка. При використанні імпортованої в програму бухгалтерської бази (1С, ТурбоБухгалтер), вибіркова сукупність вибудовується автоматично. Для цього потрібно натиснути кнопку "Заполнение". Після цього формується перелік елементів найбільшої вартості і, в залежності від типу вибірки (суцільна, випадкова, стратифікована, монетарна), заповнюється перелік елементів вибіркової сукупності (рисунок 14.2).

![](_page_56_Picture_360.jpeg)

![](_page_56_Picture_361.jpeg)

*Рисунок 14.2* – Результат проведення аудиторської вибірки за допомогою AuditXP

При виконанні даної процедури необхідно враховувати наступні особливості.

1. Перелік ключових елементів і елементів найбільшої вартості не формується, якщо їх число перевищує 20% від загального числа елементів генеральної сукупності. У даному випадку рекомендується використовувати стратифікаційну вибірку.

2. При використанні суцільної вибірки ключові елементи не вибираються.

За вілсутності бухгалтерської бази використовується режим "Ручное введение". У цьому випадку можливі два варіанти:

1) вибіркова сукупність вводиться вручну,

2) вибіркова сукупність не вводиться або отримана іншим способом.

Для першого варіанту програмою передбачені дві допоміжні процедури, що дозволяють побудувати вибірку: стратифікація і монетарна вибірка. Бланки цих процедур з'являються при їх виборі і натисканні кнопки "Заполнение". При другому варіанті важливо відзначити, що хоча вибіркова сукупність відсутня, в обов'язковому порядку вручну повинні бути заповнені такі параметри: розмір генеральної сукупності (число документів або операцій), сума генеральної сукупності, сума ключових і найбільших елементів, сума вибіркових елементів. Для вставки нових рядків у таблиці використовується комбінація клавіш Alt + Ins.

Можливу помилку всієї перевіреної сукупності, а також похибку її визначення, програма AuditXP розраховує автоматично у кожному розділі аудиту. Для цього використовується спеціальна процедура аналізу результатів вибіркової перевірки. У цій процедурі програма обходить всі виконані процедури по суті і визначає, чи були внесені виправлення бухгалтером підприємства за виявленими порушеннями. Після цього проводиться підрахунок загальної суми помилок, що залишилися, і їх величина поширюється на всю генеральну сукупність. Так визначається можлива помилка всієї перевіреній сукупності (рисунок 14.3).

![](_page_57_Picture_247.jpeg)

![](_page_57_Picture_248.jpeg)

Предельное значение ожидаемой ошибки 100.0%

*Рисунок 14.3* – Аналіз отриманих результатів

Відповідно до викладеної вище методики програма автоматично розраховує також граничне значення очікуваної помилки.

#### **Висновки за результатами виконання лабораторної роботи 14**

Дані цих розрахунків використовуються при формуванні думки про достовірність статті балансу, що перевіряється.

Помилки, виявлені за елементами представленої вибірки, підлягають розповсюдженню на всю перевірену сукупність. Помилки, виявлені за елементами найбільшої вартості і ключовими елементами, враховуються у фактично знайденому розмірі і розповсюдженню не підлягають.